# **Rebase Helper Documentation**

*Release 0.14.0*

**Petr Hracek Tomas Hozza**

**Dec 21, 2018**

## **Contents**

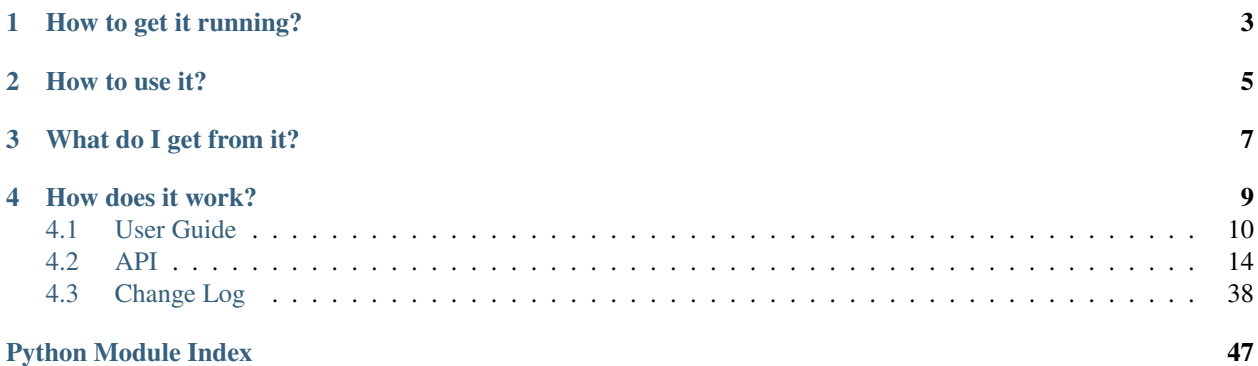

There are several steps that need to be done when rebasing a package. The goal of rebase-helper is to automate most of these steps.

How to get it running?

<span id="page-6-0"></span>rebase-helper is packaged in Fedora, so you can just install it with dnf.

If you wish to use the latest codebase, consult [installation instructions.](https://rebase-helper.readthedocs.io/en/latest/user_guide/installation.html)

## How to use it?

<span id="page-8-0"></span>After installation, execute rebase-helper from a directory containing SPEC file, sources and patches (usually cloned dist-git repository).

Without any arguments or configuration rebase-helper will attempt to determine the latest upstream version automatically. If that fails, or if you wish to rebase to some different version, you can specify it explicitly as an argument:

\$ rebase-helper 3.1.10

or you can pass source tarball filename instead:

\$ rebase-helper foo-4.2.tar.gz

For complete CLI reference see [usage.](https://rebase-helper.readthedocs.io/en/latest/user_guide/usage.html)

Alternatively, you can run rebase-helper in a container:

\$ docker run -it -e PACKAGE=foo rebasehelper/rebase-helper:latest

See [docker reference](https://rebase-helper.readthedocs.io/en/latest/user_guide/rebasing_in_container.html) for more information.

## What do I get from it?

<span id="page-10-0"></span>rebase-helper always creates *rebase-helper-results* directory containing the following items:

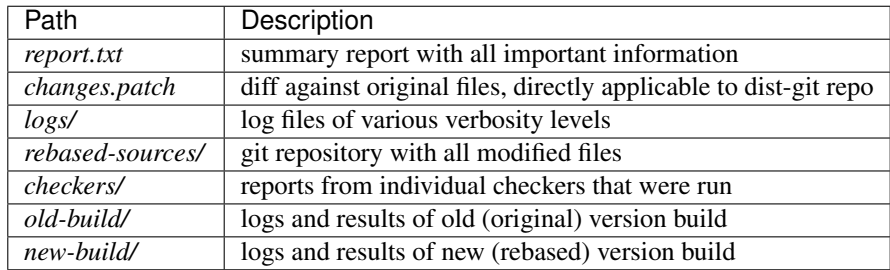

## How does it work?

<span id="page-12-0"></span>The following steps describe a rebase process:

#### • Preparation

- *rebase-helper-workspace* and *rebase-helper-results* directories are created
- original SPEC file is copied to *rebase-helper-results/rebased-sources* directory and its Version tag is modified
- Getting sources
	- old and new source tarballs are downloaded and extracted to *rebase-helper-workspace* directory
	- old sources are downloaded from lookaside cache if possible
- Downstream patches
	- new git repository is initialized and the old sources are extracted and commited
	- each downstream patch is applied and changes introduced by it are commited
	- new sources are extracted and added as a remote repository
	- git-rebase is used to rebase the commits on top of new sources
	- original patches are modified/deleted accordingly
	- resulting files are stored in *rebase-helper-results/rebased-sources*
	- diff against original files is saved to *rebase-helper-results/changes.patch*
- Build
	- old and new source RPMs are created and built with selected build tool
	- old SRPM and RPMs can also be downloaded from Koji to speed up the rebase
- Comparison
	- multiple checker tools are run against both sets of packages and their output is stored in *rebase-helperresults/checkers* directory

<span id="page-13-1"></span>• Cleanup

– *rebase-helper-workspace* directory is removed

## <span id="page-13-0"></span>**4.1 User Guide**

## **4.1.1 Installation**

**rebase-helper** is packaged in Fedora, so you can just install it with **dnf**.

If you can't or don't want to use **rebase-helper** package, you have to install, apart from Python requirements listed in *get requirements* function in setup.py, the following dependencies:

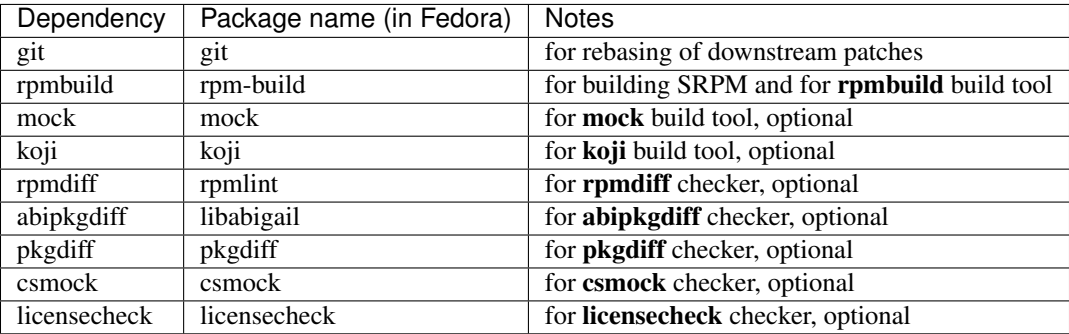

## **4.1.2 Rebasing in container**

**rebase-helper** can be run in Docker container. The package to be rebased has to be specified in PACKAGE environment variable. Alternatively, you can set REPOSITORY environment variable and point it to URL of any distgit repository. In both cases, you can reference a specific branch, tag or commit by appending it to the package name or the repository URL:

```
$ docker run -it -e PACKAGE=foo#branch=f26 rebasehelper/rebase-helper:latest
--outputtool json
```
Results of the rebase will be stored in an exported volume.

## **4.1.3 Usage**

#### **SYNOPSIS**

```
-helper [-h] -version] [-v] [-color {always, never, auto}]
   --results-dir RESULTS_DIR]
   -p-b-comparepkgs-only COMPAREPKGS DIR[-c][--buildtool {copr, rpmbuild, koji, mock}]
   [--srpm-buildtool {rpmbuild,mock}]
   --pkgcomparetool {abipkgdiff,rpmdiff,licensecheck,pkgdiff,csmock}]
   [--outputtool {text, json}]
   [--versioneer {rubygems, pypi, anitya, hackage, cpan, npmjs}]
   [--versioneer-blacklist {rubyqems, pypi, anitya, hackage, cpan, npmjs}]
```

```
[-spec-hook-blacklist {pvpi-url-fix,paths-to-rpm-macros,type-fix,}ruby-helper,commit-hash-updater}]
[--build-log-hook-blacklist {files}] [--non-interactive]
[--favor-on-conflict {downstream, upstream, off}]
--not-download-sources-w--apply-changes]
[--disable-inapplicable-patches] [--get-old-build-from-koji]
[--skip-version-check] [--update-sources] [--force-build-log-hooks]
--builds-nowait] [--build-tasks OLD_TASK, NEW_TASK]
[--builder-options BUILDER_OPTIONS]
[--srpm-builder-options SRPM_BUILDER_OPTIONS]
[--changelog-entry CHANGELOG_ENTRY] [--config-file CONFIG_FILE]
[SOURCES]
```
### **DESCRIPTION**

**rebase-helper** is a tool which helps package maintainers to rebase their packages to latest upstream versions.

It should be executed from a directory containing spec file, sources and patches (usually cloned dist-git repository).

The new version is specified by [SOURCES](#page-14-8) argument, which can be either version number or filename of the new source archive. Starting with version 0.10.0, this argument can be omitted and the new version determined automatically using one of available *versioneers*.

#### **OPTIONS**

#### **Positional arguments**

#### <span id="page-14-8"></span>**SOURCES**

version number or filename of the new source archive

#### **Optional arguments**

```
-h, --help
```
show help message and exit

<span id="page-14-1"></span>**--version**

show rebase-helper version and exit

- <span id="page-14-2"></span>**-v**, **--verbose** be more verbose
- <span id="page-14-3"></span>--color {always, never, auto} colorize the output, defaults to auto
- <span id="page-14-4"></span>-background {dark, light, auto} use color scheme for the given background, defaults to auto
- <span id="page-14-5"></span>**--results-dir** RESULTS\_DIR directory where rebase-helper output will be stored
- <span id="page-14-7"></span><span id="page-14-6"></span>**-p**, **--patch-only** only apply patches

```
-b, --build-only
    only build SRPMs and RPMs
```
- <span id="page-15-0"></span>**--comparepkgs-only** COMPAREPKGS\_DIR compare already built packages, COMPAREPKGS\_DIR must be a directory with the following structure: <dir\_name>/{old,new}/RPM
- <span id="page-15-1"></span>**-c**, **--continue** continue previously interrupted rebase
- <span id="page-15-2"></span>-buildtool {copr, rpmbuild, koji, mock} build tool to use, defaults to mock
- <span id="page-15-3"></span>**--srpm-buildtool** {rpmbuild,mock} SRPM build tool to use, defaults to rpmbuild
- <span id="page-15-4"></span>--pkgcomparetool {abipkgdiff,rpmdiff,licensecheck,pkgdiff,csmock} set of tools to use for package comparison, defaults to abipkgdiff,rpmdiff,licensecheck, pkgdiff if available
- <span id="page-15-5"></span>--outputtool {text, json} tool to use for formatting rebase output, defaults to text
- <span id="page-15-6"></span>-versioneer {rubygems, pypi, anitya, hackage, cpan, npmjs} tool to use for determining latest upstream version
- <span id="page-15-7"></span>**--versioneer-blacklist** {rubygems,pypi,anitya,hackage,cpan,npmjs} prevent specified versioneers from being run
- <span id="page-15-8"></span>-spec-hook-blacklist {pypi-url-fix,paths-to-rpm-macros,typo-fix,ruby-helper,commit-hash-up prevent specified spec hooks from being run
- <span id="page-15-9"></span>**--build-log-hook-blacklist** {files} prevent specified build log hooks from being run

#### <span id="page-15-10"></span>**--non-interactive** do not interact with user

<span id="page-15-11"></span>--favor-on-conflict {downstream, upstream, off} favor downstream or upstream changes when conflicts appear

#### <span id="page-15-12"></span>**--not-download-sources** do not download sources

<span id="page-15-13"></span>**-w**, **--keep-workspace** do not remove workspace directory after finishing

#### <span id="page-15-14"></span>**--apply-changes**

apply changes.patch after a successful rebase

#### <span id="page-15-15"></span>**--disable-inapplicable-patches**

disable inapplicable patches in rebased SPEC file

#### <span id="page-15-16"></span>**--get-old-build-from-koji**

do not build old sources, download latest build from Koji instead

#### <span id="page-15-17"></span>**--skip-version-check**

force rebase even if current version is newer than requested version

#### <span id="page-15-18"></span>**--update-sources**

update "sources" file and upload new sources to lookaside cache

#### <span id="page-15-20"></span><span id="page-15-19"></span>**--force-build-log-hooks**

enforce running of build log hooks (even in non-interactive mode)

<span id="page-16-5"></span>**--builds-nowait**

do not wait for remote builds to finish

<span id="page-16-0"></span>-build-tasks OLD\_TASK, NEW\_TASK comma-separated remote build task ids

```
--builder-options BUILDER_OPTIONS
```
enable arbitrary local builder option(s), enclose BUILDER\_OPTIONS in quotes to pass more than one

```
--srpm-builder-options SRPM_BUILDER_OPTIONS
```
enable arbitrary local srpm builder option(s), enclose SRPM\_BUILDER\_OPTIONS in quotes to pass more than one

```
--changelog-entry CHANGELOG_ENTRY
```
text to use as changelog entry, can contain RPM macros, which will be expanded

```
--config-file CONFIG_FILE
```
path to a configuration file, defaults to \$XDG\_CONFIG\_HOME/rebase-helper.cfg

## **4.1.4 Writing plugins**

Starting with version 0.10.0, **rebase-helper** is extensible through plugins.

You can implement your own build tool, checker, output tool, SPEC hook or versioneer. All you have to do is to derive your plugin from corresponding base class, implement all necessary methods and register it using one of the following entry points:

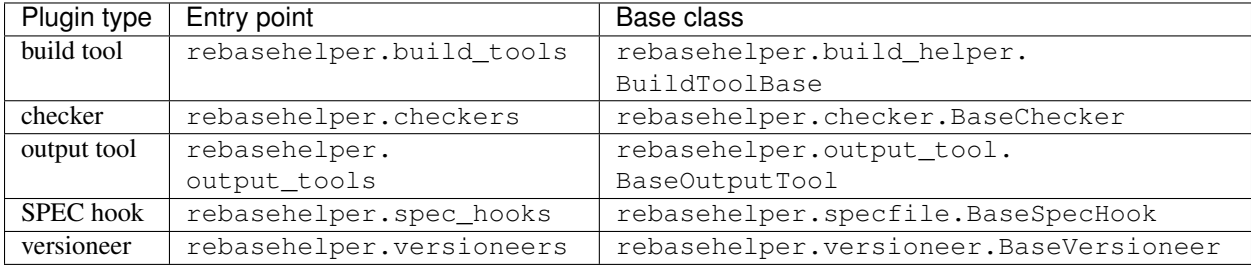

#### **Example**

Listing 1: my\_spec\_hook/\_\_init\_\_.py

```
from rebasehelper.specfile import BaseSpecHook
class MySpecHook(BaseSpecHook):
    NAME = 'MySpecHook'
    @classmethod
    def get_name(cls):
        return cls.NAME
    @classmethod
    def run(cls, spec_file, rebase_spec_file):
         \bar{n} \bar{n} \bar{n}This method is called after original SPEC file is processed
```
(continues on next page)

(continued from previous page)

```
:param spec_file: SpecFile object representing original SPEC file
:param rebase_spec_file: SpecFile object representing rebased SPEC file
\boldsymbol{u} \boldsymbol{u} \boldsymbol{u}rebase_spec_file.spec_content.insert(0, '# processed by %s\n' % cls.NAME)
rebase_spec_file.save()
```

```
Listing 2: setup.py
```

```
from setuptools import setup
setup(
   name='MySpecHook',
   version='0.1',
   description='Custom SPEC hook for rebase-helper',
   author='John Doe',
   install_requires=['rebasehelper>=0.10.0'],
   packages=['my_spec_hook'],
    entry_points={
        'rebasehelper.spec_hooks': ['my_spec_hook = my_spec_hook:MySpecHook']
    }
)
```
## <span id="page-17-0"></span>**4.2 API**

## **4.2.1 Helpers**

#### <span id="page-17-1"></span>**Console helper module**

```
class rebasehelper.helpers.console_helper.ConsoleHelper
    Class for interacting with the command line.
```

```
class Capturer(stdout=False, stderr=False)
     ContextManager for capturing stdout/stderr
```

```
static color_is_light(rgb, bit_width)
     Determines whether a color is light or dark.
```
#### Parameters

- $rgb(tuple) RGB tuple.$
- **bit\_width** Number of bits defining the RGB.

Returns Whether a color is light or dark.

#### Return type bool

**classmethod cprint**(*message*, *fg=None*, *bg=None*, *style=None*) Prints colored output if possible.

#### **Parameters**

- **message**  $(str)$  String to be printed out.
- **fg**  $(str)$  Foreground color.
- <span id="page-18-1"></span>•  $\mathbf{b}q(str)$  – Background color.
- style  $(str)$  Style to be applied to the printed message. Possible styles: bold, faint, italic, underline, blink, blink2, negative, concealed, crossed. Some styles may not be supported by every terminal, e.g. 'blink'. Multiple styles should be connected with a '+', e.g. 'bold+italic'.

#### **static detect\_background**()

Detects terminal background color and decides whether it is light or dark.

Returns Whether to use dark or light color scheme.

#### Return type str

```
static exchange_control_sequence(query, timeout=0.05)
```
Captures a response of a control sequence from STDIN.

#### Parameters

- **query**  $(str)$  Control sequence.
- **timeout** (int, float) Time given to the terminal to react.

Returns Response of the terminal.

#### Return type str

#### **static parse\_rgb\_device\_specification**(*specification*)

Parses RGB device specification.

Parameters **specification** (str) – RGB device specification.

Returns If the specification follows correct format, the first element is RGB tuple and the second is bit width of the RGB. Otherwise, both elements are None.

#### Return type tuple

## **classmethod should\_use\_colors**(*conf*)

Determines whether ANSI colors should be used for CLI output.

**Parameters conf** (rebasehelper.config.Config) – Configuration object with arguments from the command line.

Returns Whether colors should be used.

Return type bool

**use\_colors = False**

#### <span id="page-18-0"></span>**Copr helper module**

**class** rebasehelper.helpers.copr\_helper.**CoprHelper**

**classmethod build**(*client*, *project*, *srpm*)

**classmethod create\_project**(*client*, *project*, *chroot*, *description*, *instructions*)

**classmethod download\_build**(*client*, *build\_id*, *destination*)

**classmethod get\_build\_status**(*client*, *build\_id*)

**classmethod get\_build\_url**(*client*, *build\_id*)

**classmethod get\_client**()

<span id="page-19-3"></span>**classmethod watch\_build**(*client*, *build\_id*)

#### <span id="page-19-0"></span>**Download helper module**

**class** rebasehelper.helpers.download\_helper.**DownloadHelper** Class for downloading files and performing HTTP requests.

**static download\_file**(*url*, *destination\_path*, *blocksize=8192*) Downloads a file from HTTP, HTTPS or FTP URL.

#### Parameters

- **url**  $(str)$  URL to be downloaded.
- **destination\_path**  $(str)$  Path to where the downloaded file will be stored.
- **blocksize** (int) Block size in bytes.

#### **static progress**(*download\_total*, *downloaded*, *start\_time*)

Prints current progress and estimated remaining time of a download to the standard output.

#### Parameters

- **download\_total** (int) Total download size in bytes.
- **downloaded** (int) Size of the already downloaded portion of a file in bytes.
- **start\_time** ( $f$ loat) Time when the download started in seconds since epoch.

#### **static request**(*url*, *\*\*kwargs*)

Performs an HTTP request or an FTP RETR command.

#### Parameters

- **url** (str) HTTP, HTTPS or FTP URL.
- **\*\*kwargs** Keyword arguments to be passed to requests.session.get().

Returns Response object.

Return type requests.Response

#### <span id="page-19-1"></span>**Git helper module**

**class** rebasehelper.helpers.git\_helper.**GitHelper**

Class which operates with git repositories

**GIT\_USER\_EMAIL = 'rebase-helper@localhost.local'**

**GIT\_USER\_NAME = 'rebase-helper'**

**classmethod get\_email**()

**classmethod get\_user**()

**classmethod run\_mergetool**(*repo*)

#### <span id="page-19-2"></span>**Input helper module**

**class** rebasehelper.helpers.input\_helper.**InputHelper** Class for command line interaction with the user.

<span id="page-20-1"></span>**static get\_message**(*message*, *default\_yes=True*, *any\_input=False*) Prompts a user with yes/no message and gets the response.

Parameters

- **message**  $(str)$  Prompt string.
- **default** yes  $(boo1)$  If the default value should be YES.
- **any\_input** (bool) Whether to return default value regardless of input.

Returns True or False, based on user's input.

Return type bool

#### <span id="page-20-0"></span>**Koji Helper module**

```
class rebasehelper.helpers.koji_helper.KojiHelper
```

```
classmethod create_session(profile='koji')
```
Creates new Koji session and immediately logs in to a Koji hub.

Parameters **profile** (str) – Koji profile to use.

Returns Newly created session instance.

Return type koji.ClientSession

Raises RebaseHelperError – If login failed.

#### **classmethod display\_task\_results**(*tasks*)

Prints states of Koji tasks.

Parameters **tasks** (list) – List of koji.TaskWatcher instances.

**classmethod download\_build**(*session*, *build\_id*, *destination*, *arches*) Downloads RPMs and logs of a Koji build.

#### Parameters

- **session** (koji.ClientSession) Active Koji session instance.
- **build\_id** (str) Koji build ID.
- **destination** (str) Path where to download files to.
- **arches** (*list*) List of architectures to be downloaded.

Returns List of downloaded RPMs and list of downloaded logs.

#### Return type tuple

Raises DownloadError – If download failed.

**classmethod download\_task\_results**(*session*, *tasklist*, *destination*) Downloads packages and logs of finished Koji tasks.

#### **Parameters**

- **session** (koji.ClientSession) Active Koji session instance.
- **tasklist** (list) List of task IDs.
- **destination**  $(str)$  Path where to download files to.

Returns List of downloaded RPMs and list of downloaded logs.

#### <span id="page-21-1"></span>Return type tuple

Raises DownloadError – If download failed.

#### **functional = False**

**classmethod get\_latest\_build**(*session*, *package*) Looks up latest Koji build of a package.

#### Parameters

- **session** (koji.ClientSession) Active Koji session instance.
- **package** (str) Package name.

Returns Found latest package version and Koji build ID.

Return type tuple

**classmethod get\_old\_build\_info**(*package\_name*, *package\_version*) Gets latest build info from koji.

#### Parameters

- **package\_name** (str) Package name from specfile.
- **package\_version** (str) Package version from specfile.

Returns Koji version, koji build id, package version, package full version.

Return type tuple

#### **classmethod get\_task\_url**(*session*, *task\_id*)

#### **classmethod upload\_srpm**(*session*, *srpm*)

Uploads SRPM to a Koji hub.

#### Parameters

- **session** (koji.ClientSession) Active Koji session instance.
- $s$ rpm  $(str)$  Valid path to SRPM.

Returns Remote path to the uploaded SRPM.

#### Return type str

Raises RebaseHelperError – If upload failed.

**classmethod watch\_koji\_tasks**(*session*, *tasklist*)

Waits for Koji tasks to finish and prints their states.

#### Parameters

- **session** (koji.ClientSession) Active Koji session instance.
- **tasklist** (list) List of task IDs.

Returns Dictionary mapping task IDs to their states or None if interrupted.

Return type dict

#### <span id="page-21-0"></span>**Lookaside cache helper module**

**class** rebasehelper.helpers.lookaside\_cache\_helper.**LookasideCacheHelper** Class for downloading files from Fedora/RHEL lookaside cache

**classmethod download**(*tool*, *basepath*, *package*)

<span id="page-22-2"></span>**rpkg\_config\_dir = '/etc/rpkg'**

**classmethod update\_sources**(*tool*, *basepath*, *package*, *old\_sources*, *new\_sources*)

#### <span id="page-22-0"></span>**Macro helper module**

```
class rebasehelper.helpers.macro_helper.MacroHelper
    Class for working with RPM macros
```

```
MACROS_WHITELIST = ['_sysconfdir', '_bindir', '_libdir', '_libexecdir', '_sbindir', '_
```
**static dump**()

Gets list of all defined macros.

Returns All defined macros.

Return type list

**static expand**(*s*, *default=None*)

**static expand\_macros**(*macros*)

Expands values of multiple macros.

**Parameters macros** (*list*) – List of macros to be expanded, macros are represented as dicts.

Returns List of macros with expanded values.

Return type list

**static filter**(*macros*, *\*\*kwargs*)

Finds all macros satisfying certain conditions.

#### Parameters

- **macros** (*list*) Macros to be filtered.
- **\*\*kwargs** Filters to be used.

Returns Macros satisfying the conditions.

#### Return type list

```
static substitute_path_with_macros(path, macros)
```
Substitutes parts of a path with macros.

#### Parameters

- **path**  $(str)$  Path to be changed.
- **macros** (*list*) Macros which can be used as a substitution.

Returns Path expressed using macros.

Return type str

#### <span id="page-22-1"></span>**Path helper module**

```
class rebasehelper.helpers.path_helper.PathHelper
    Class for performing path related tasks.
```
**static file\_available**(*filename*) Checks if the given file exists.

**Parameters**  $f$ **ilename**  $(str)$  – Path to the file.

<span id="page-23-0"></span>Returns Whether the file exists.

Return type bool

**static find\_all\_files**(*top\_path*, *pattern*)

Recursively searches for all files matching the given pattern.

#### Parameters

- **top\_path**  $(str)$  Directory where to start the search.
- **pattern** (str) Filename pattern.

Returns List containing absolute paths to all found files.

#### Return type list

**static find\_all\_files\_current\_dir**(*top\_path*, *pattern*) Searches for all files that match the given pattern inside a directory.

#### Parameters

- **top**  $\mathbf{path}(str)$  Directory where to start the search.
- **pattern** (str) Filename pattern.

Returns List containing absolute paths to all found files.

#### Return type list

#### **static find\_first\_dir\_with\_file**(*top\_path*, *pattern*)

Recursively searches for a directory containing a file that matches the given pattern.

#### Parameters

- **top\_path**  $(str)$  Directory where to start the search.
- **pattern** (str) Filename pattern.
- Returns Full path to the directory containing the first occurence of the searched file. None if there is no file matching the pattern.

#### Return type str

**static find\_first\_file**(*top\_path*, *pattern*, *recursion\_level=None*) Recursively searches for a file that matches the given pattern.

#### Parameters

- **top\_path**  $(str)$  Directory where to start the search.
- **pattern** (str) Filename pattern.
- **recursion\_level** (int) How deep in the directory tree the search can go.

Returns Path to the file matching the pattern or None if there is no file matching the pattern.

#### Return type str

### **static get\_temp\_dir**()

Creates a new temporary directory.

Returns Path to the created directory.

Return type str

#### <span id="page-24-1"></span><span id="page-24-0"></span>**Process helper module**

```
class rebasehelper.helpers.process_helper.ProcessHelper
    Class for executing subprocesses.
```
**DEV\_NULL = '/dev/null'**

```
static run_subprocess(cmd, input_file=None, output_file=None)
    Runs the specified command in a subprocess.
```
#### **Parameters**

- **cmd** (iterable) A sequence of program arguments.
- **input\_file** (str, typing.BytesIO) File to read the input from.
- **output\_file** (str, typing. BytesIO) File to write the output of the command to.

Returns Exit code of the subprocess.

#### Return type int

```
static run_subprocess_cwd(cmd, cwd=None, input_file=None, output_file=None,
                             shell=False)
```
Runs the specified command in a subprocess in a different working directory.

#### **Parameters**

- **cmd** (iterable) A sequence of program arguments.
- **cwd**  $(str)$  Working directory for the command.
- **input file** (str, typing. BytesIO) File to read the input from.
- **output\_file** (str, typing. BytesIO) File to write the output of the command to.
- **shell** (bool) Whether to run the command in a shell.

Returns Exit code of the subprocess.

#### Return type int

```
static run_subprocess_cwd_env(cmd, cwd=None, env=None, input_file=None, out-
                                   put_file=None, shell=False)
```
Runs the specified command in a subprocess in a different working directory with a redefined environment.

#### Parameters

- **cmd** (iterable) A sequence of program arguments.
- **cwd** (str) Working directory for the command.
- **env**  $(\text{dict})$  Environment variables for the new process.
- **input\_file** (str, typing.BytesIO) File to read the input from.
- **output\_file** (str, typing. BytesIO) File to write the output of the command to.
- **shell** (bool) Whether to run the command in a shell.

Returns Exit code of the subprocess.

#### Return type int

<span id="page-25-1"></span>**static run\_subprocess\_env**(*cmd*, *env=None*, *input\_file=None*, *output\_file=None*, *shell=False*) Runs the specified command in a subprocess with a redefined environment.

#### **Parameters**

- **cmd** (*iterable*) A sequence of program arguments.
- **env** (dict) Environment variables for the new process.
- **input\_file** (str, typing.BytesIO) File to read the input from.
- **output\_file** (str, typing. BytesIO) File to write the output of the command to.
- **shell** (bool) Whether to run the command in a shell.

Returns Exit code of the subprocess.

Return type int

#### <span id="page-25-0"></span>**RPM helper module**

```
class rebasehelper.helpers.rpm_helper.RpmHelper
    Class for working with RPM database and packages.
```
**ARCHES = []**

```
static all_packages_installed(pkg_names=None)
    Checks if all specified packages are installed.
```
Parameters **pkg\_names** (*list*) – List of package names to check.

Returns True if all packages are installed, False otherwise.

Return type bool

```
static get_arches()
     Gets list of all known architectures
```

```
static get_header_from_rpm(rpm_name)
    Gets an RPM header from the given RPM package.
```
**Parameters**  $\text{rpm\_name}(str) - \text{Path to the package.}$ 

Returns Header object obtained from the package.

Return type rpm.hdr

Returns

**static get\_info\_from\_rpm**(*rpm\_name*, *info*) Gets package name from an RPM file.

#### **Parameters**

- **rpm\_name**  $(str)$  Path to the file.
- **info** (bool) Which part of the RPM header to return.

Returns Package name obtained from the RPM file.

Return type str

Returns

**static install\_build\_dependencies**(*spec\_path=None*, *assume\_yes=False*) Installs build dependencies of a package using dnf.

<span id="page-26-1"></span>Parameters

- **spec\_path**  $(str)$  Absolute path to the SPEC file.
- **assume\_yes** (bool) Whether to automatically answer 'yes' to all questions.

Returns Exit code of the subprocess run.

Return type int

```
static is_package_installed(pkg_name=None)
```
Checks whether a package is installed.

**Parameters**  $pkg_name(str)$  **– Name of the package.** 

Returns Whether the package is installed.

Return type bool

**classmethod parse\_spec**(*path*, *flags=None*)

```
classmethod split_nevra(s)
```
Splits string into name, epoch, version, release and arch components

## <span id="page-26-0"></span>**4.2.2 Application module**

**class** rebasehelper.application.**Application**(*cli\_conf*, *execution\_dir*, *results\_dir*, *debug\_log\_file*)

```
apply_changes()
```

```
build_binary_packages()
```
Function calls build class for building packages

**build\_source\_packages**()

```
debug_log_file = None
```
**static extract\_archive**(*archive\_path*, *destination*)

Extracts given archive into the destination and handle all exceptions.

**Parameters** 

- **archive\_path** path to the archive to be extracted
- **destination** path to a destination, where the archive should be extracted to

Returns

```
static extract_sources(archive_path, destination)
```
Function extracts a given Archive and returns a full dirname to sources

```
generate_patch()
```
Generates patch to the results\_dir containing all needed changes for the rebased package version

```
get_all_log_files()
```
Function returns all log\_files created by rebase-helper First if debug log file and second is report summary log file

Returns

```
get_checker_outputs()
```

```
get_new_build_logs()
```

```
get_rebased_patches()
```
Function returns a list of patches either ": [list\_of\_deleted\_patches] :return:

```
get_rebasehelper_data()
```

```
get_rpm_packages(dirname)
```
Function returns RPM packages stored in dirname/old and dirname/new directories

Parameters dirname – directory where are stored old and new RPMS

Returns

```
kwargs = {}
```

```
new_rest_sources = []
```
**new\_sources = ''**

```
old_rest_sources = []
```
**old\_sources = ''**

**patch\_sources**(*sources*)

```
prepare_next_run(results_dir)
```
**prepare\_sources**()

Function prepares a sources.

Returns

```
print_summary(exception=None)
```
Save rebase-helper result and print the summary using output\_tools\_runner :param exception: Error message from rebase-helper :return:

**print\_task\_info**(*builder*)

**rebase\_spec\_file = None**

```
rebase_spec_file_path = None
```

```
rebased_patches = {}
```

```
rebased_repo = None
```
**report\_log\_file = None**

**result\_file = ''**

```
run()
```
**run\_package\_checkers**(*results\_dir*, *\*\*kwargs*)

Runs checkers on packages and stores results in a given directory.

Parameters

- **results\_dir** (str) Path to directory in which to store the results.
- **category** (str) checker type(SOURCE/SRPM/RPM)

Returns None

```
static setup(cli_conf)
```

```
static setup_logging(results_dir)
```
Adds file handlers of various verbosity to loggers.

Parameters results\_dir - Path to directory which results are stored in.

<span id="page-28-1"></span>Returns Path to debug log.

Return type string

**spec\_file = None**

**spec\_file\_path = None**

**temp\_dir = ''**

## <span id="page-28-0"></span>**4.2.3 Archive module**

```
class rebasehelper.archive.Archive(filename=None)
     Class representing an archive with sources
```
**extract\_archive**(*path=None*) Extracts the archive into the given path

Parameters **path** – Path where to extract the archive to.

Returns

```
classmethod get_supported_archives()
    Return list of supported archive types
```
**class** rebasehelper.archive.**ArchiveTypeBase** Base class for various archive types

**EXTENSION = ''**

```
classmethod extract(archive=None, filename=None, path=None)
    Extracts the archive into the given path
```
Parameters **path** – Path where to extract the archive to.

Returns

**classmethod match**(*filename=None*) Checks if the filename matches the archive type. If yes, returns True, otherwise returns False.

**classmethod open**(*filename=None*) Opens archive with the given filename and returns the proper archive type object.

**class** rebasehelper.archive.**Bz2ArchiveType**

.bz2 archive type

**EXTENSION = '.bz2'**

**classmethod extract**(*archive=None*, *filename=None*, *path=None*) Extracts the archive into the given path

Parameters **path** – Path where to extract the archive to.

Returns

**classmethod open**(*filename=None*) Opens archive with the given filename and returns the proper archive type object.

**class** rebasehelper.archive.**GemPseudoArchiveType**

.gem files are not archives - this is a pseudo type

```
EXTENSION = '.gem'
```
**classmethod extract**(*archive=None*, *filename=None*, *path=None*) Extracts the archive into the given path

<span id="page-29-0"></span>Parameters **path** – Path where to extract the archive to.

Returns

**classmethod open**(*filename=None*) Opens archive with the given filename and returns the proper archive type object.

**class** rebasehelper.archive.**TarArchiveType** .tar archive type

#### **EXTENSION = '.tar'**

**class** rebasehelper.archive.**TarBz2ArchiveType** .tar.bz2 archive type

#### **EXTENSION = '.tar.bz2'**

**class** rebasehelper.archive.**TarGzArchiveType** .tar.gz archive type

**EXTENSION = '.tar.gz'**

**classmethod extract**(*archive=None*, *filename=None*, *path=None*) Extracts the archive into the given path

Parameters **path** – Path where to extract the archive to.

Returns

#### **classmethod open**(*filename=None*) Opens archive with the given filename and returns the proper archive type object.

**class** rebasehelper.archive.**TarXzArchiveType**

.tar.xz archive type

**EXTENSION = '.tar.xz'**

**classmethod extract**(*archive=None*, *filename=None*, *path=None*) Extracts the archive into the given path

Parameters **path** – Path where to extract the archive to.

Returns

**classmethod open**(*filename=None*) Opens archive with the given filename and returns the proper archive type object.

**class** rebasehelper.archive.**TgzArchiveType**

## **EXTENSION = '.tgz'**

**class** rebasehelper.archive.**ZipArchiveType**

.zip archive type

.tgz archive type

### **EXTENSION = '.zip'**

**classmethod extract**(*archive=None*, *filename=None*, *path=None*) Extracts the archive into the given path

Parameters **path** – Path where to extract the archive to.

Returns

#### **classmethod match**(*filename=None*)

Checks if the filename matches the archive type. If yes, returns True, otherwise returns False.

*results\_dir*)

```
classmethod open(filename=None)
     Opens archive with the given filename and returns the proper archive type object.
```

```
rebasehelper.archive.register_archive_type(archive)
```
## <span id="page-30-0"></span>**4.2.4 Build helper module**

```
exception rebasehelper.build_helper.BinaryPackageBuildError(*args, **kwargs)
     Error indicating failure to build Binary Package
```
**class** rebasehelper.build\_helper.**BuildHelper**

```
get_all_tools()
```

```
get_default_tool()
```

```
get_supported_tools()
```

```
get_tool(tool)
```
**class** rebasehelper.build\_helper.**BuildTemporaryEnvironment**(*sources*, *patches*, *spec*,

Class representing temporary environment.

**TEMPDIR\_RESULTS = 'TEMPDIR\_RESULTS'**

**TEMPDIR\_SOURCES = 'TEMPDIR\_SOURCES'**

```
TEMPDIR_SPEC = 'TEMPDIR_SPEC'
```
**TEMPDIR\_SPECS = 'TEMPDIR\_SPECS'**

```
class rebasehelper.build_helper.BuildToolBase
```
Build tool base class.

#### **DEFAULT**

*bool* – If True, the build tool is default tool.

#### **ACCEPTS\_OPTIONS**

*bool* – If True, the build tool accepts additional options passed via –builder-options.

#### **CREATES\_TASKS**

*bool* – If True, the build tool creates remote tasks.

#### **ACCEPTS\_OPTIONS = False**

#### **CREATES\_TASKS = False**

#### **DEFAULT = False**

**classmethod build**(*spec*, *results\_dir*, *srpm*, *\*\*kwargs*)

Build binaries from the sources.

Keyword arguments: spec – path to a SPEC file sources – list with absolute paths to SOURCES patches – list with absolute paths to PATCHES results\_dir – path to DIR where results should be stored

Returns: dict with: 'srpm' -> absolute path to SRPM 'rpm' -> list of absolute paths to RPMs 'logs' -> list of absolute paths to logs

```
static get_builder_options(**kwargs)
```

```
classmethod get_detached_task(task_id, results_dir)
    Gets packages and logs for specified task
```
<span id="page-31-0"></span>Parameters

- **task\_id** detached task id
- **results\_dir** path to DIR where results should be stored
- Returns tuple with: list of absolute paths to RPMs list of absolute paths to logs

```
classmethod get_logs()
```
Get logs from previously failed build Returns: dict with 'logs' -> list of absolute paths to logs

**classmethod get\_task\_info**(*build\_dict*) Gets information about detached remote task

Parameters **build\_dict** – build data

Returns task info

**classmethod prepare**(*spec*, *conf*) Prepare for building.

Parameters **spec** – spec file object

**classmethod wait\_for\_task**(*build\_dict*, *task\_id*, *results\_dir*) Waits until specified task is finished

Parameters

- **build\_dict** build data
- **results\_dir** path to DIR where results should be stored

Returns tuple with: list of absolute paths to RPMs list of absolute paths to logs

```
class rebasehelper.build_helper.MockTemporaryEnvironment(sources, patches, spec,
                                                                results_dir)
```
Class representing temporary environment for MockBuildTool.

```
class rebasehelper.build_helper.RpmbuildTemporaryEnvironment(sources, patches,
```
*spec*, *results\_dir*)

Class representing temporary environment for RpmbuildBuildTool.

```
TEMPDIR_BUILD = 'TEMPDIR_BUILD'
```
**TEMPDIR\_BUILDROOT = 'TEMPDIR\_BUILDROOT'**

**TEMPDIR\_RPMBUILD = 'TEMPDIR\_RPMBUILD'**

**TEMPDIR\_RPMS = 'TEMPDIR\_RPMS'**

**TEMPDIR\_SRPMS = 'TEMPDIR\_SRPMS'**

**class** rebasehelper.build\_helper.**SRPMBuildHelper**

**get\_all\_tools**()

```
get_default_tool()
```

```
get_supported_tools()
```

```
get_tool(tool)
```
**class** rebasehelper.build\_helper.**SRPMBuildToolBase** SRPM build tool base class.

#### **DEFAULT**

*bool* – If True, the build tool is default tool.

```
DEFAULT = False
```

```
classmethod build(spec, results_dir, **kwargs)
    Build SRPM with chosen SRPM Build Tool
```
Parameters

- **spec** SpecFile object
- **results\_dir** absolute path to DIR where results should be stored

Returns absolute path to SRPM, list with absolute paths to logs

```
classmethod get_logs()
     Get logs from previously failed build Returns: dict with 'logs' -> list of absolute paths to logs
```

```
static get_srpm_builder_options(**kwargs)
```
**exception** rebasehelper.build\_helper.**SourcePackageBuildError**(*\*args*, *\*\*kwargs*) Error indicating failure to build Source Package.

## <span id="page-32-0"></span>**4.2.5 CLI module**

```
class rebasehelper.cli.CLI(args=None)
     Class for processing data from commandline
```
**static build\_parser**(*available\_choices\_only=False*)

```
class rebasehelper.cli.CliHelper
```
**static run**()

## <span id="page-32-1"></span>**4.2.6 Exception module**

```
exception rebasehelper.exceptions.CheckerNotFoundError
     Error indicating failure unable to find checker binary
```

```
exception rebasehelper.exceptions.DownloadError
     Exception indicating that download of a file failed
```
**exception** rebasehelper.exceptions.**LookasideCacheError** Exception indicating a problem accessing lookaside cache

**exception** rebasehelper.exceptions.**ParseError**

```
exception rebasehelper.exceptions.RebaseHelperError(*args, **kwargs)
     Class representing Error raised inside rebase-helper after intentionally catching some expected and well known
     exception/error.
```
## <span id="page-32-2"></span>**4.2.7 Logger module**

**class** rebasehelper.logger.**ColorizingStreamHandler**(*stream=None*)

```
colors = {'dark': {50: {'style': 'bold', 'bg': 'red', 'fg': 'white'}, 27: {'style
```

```
emit(record)
```
Emit a record.

If a formatter is specified, it is used to format the record. The record is then written to the stream with a trailing newline. If exception information is present, it is formatted using traceback.print\_exception and appended to the stream. If the stream has an 'encoding' attribute, it is used to determine how to do the output to the stream.

**set\_terminal\_background**(*background*)

```
terminal_background = 'dark'
```
**class** rebasehelper.logger.**CustomLogger**(*name*, *level=0*)

```
HEADING = 26
IMPORTANT = 27
SUCCESS = 25
TRACE = 11
VERBOSE = 12
```
**class** rebasehelper.logger.**LoggerHelper**

Helper class for setting up a logger

```
static add_file_handler(logger_object, path, formatter_object=None, level=None)
    Adds file handler to the given logger.
```
#### Parameters

- **logger\_object** (logging.Logger) Logger object to add the handler to.
- **path**  $(str)$  Path to a log file.
- **formatter\_object** (logging.Formatter) Formatter object used to format logged messages.
- **level**  $(int)$  Severity threshold.

Returns Created file handler instance.

Return type logging.FileHandler

```
static add_stream_handler(logger_object, level=None, formatter_object=None)
    Adds stream handler to the given logger.
```
#### Parameters

- **logger\_object** (logging.Logger) Logger object to add the handler to.
- **level** (*int*) Severity threshold.
- **formatter\_object** (logging.Formatter) Formatter object used to format logged messages.

Returns Created stream handler instance.

Return type logging.StreamHandler

```
static get_basic_logger(logger_name, level=10)
    Sets up a basic logger without any handler.
```
#### Parameters

• **logger\_name** (str) – Logger name.

• **level** (int) – Severity threshold.

<span id="page-34-1"></span>Returns Created logger instance.

Return type logging.Logger

## <span id="page-34-0"></span>**4.2.8 Ouptut tool module**

```
class rebasehelper.output_tool.BaseOutputTool
```
Base class for OutputTools. print\_cli\_summary must be overridden in order to produce different CLI output

```
DEFAULT = False
```

```
EXTENSION = ''
```
**classmethod get\_report\_path**(*app*)

**classmethod prepend\_results\_dir\_name**(*\*path\_members*)

**classmethod print\_cli\_summary**(*app*) Print report of the rebase

Parameters **app** – Application instance

**classmethod print\_important\_checkers\_output**() Iterates over all checkers output to highlight important checkers warning

```
classmethod print_patches_cli()
    Print info about patches
```
**classmethod print\_patches\_section\_cli**(*logger\_method*, *patch\_type*) Print info about one of the patches key section

#### Parameters

- **logger\_method** method to be used for logging
- **patch\_type** string containing key for the patch\_dict

**classmethod print\_report\_file\_path**() Print path to the report file

#### **classmethod run**(*logs*, *app*)

**class** rebasehelper.output\_tool.**OutputToolRunner**

Class representing the process of running various output tools.

**get\_all\_tools**()

```
get_default_tool()
```

```
get_supported_tools()
```

```
run_output_tool(tool, logs=None, app=None)
    Runs specified output tool.
```
#### **Parameters**

- **tool** Tool to run
- **log** Log that probably contains the important message concerning the rebase fail
- **app** Application class instance

## <span id="page-35-1"></span><span id="page-35-0"></span>**4.2.9 Patch helper module**

```
class rebasehelper.patch_helper.GitPatchTool
     Class for git command used for patching old and new sources
     CMD = 'git'
     classmethod apply_old_patches()
         Function applies a patch to a old/new sources
     static apply_patch(repo, patch_object)
         Function applies patches to old sources It tries apply patch with am command and if it fails then with
         command –apply
     diff_cls = None
     classmethod init_git(directory)
         Function initialize old and new Git repository
     classmethod match(cmd=None)
         Method checks whether it is usefull patch method
     new_repo = None
     new_sources = ''
     non_interactive = False
     old_repo = None
     old_sources = ''
     output_data = None
     patches = []
     classmethod run_patch(old_dir, new_dir, rest_sources, patches, **kwargs)
         The function can be used for patching one directory against another
     source_dir = ''
class rebasehelper.patch_helper.PatchBase
```
Class used for using several patching command tools, ... Each method should overwrite method like run check

```
classmethod match(cmd=None)
    Method checks whether it is usefull patch method
```
**classmethod run\_patch**(*old\_dir*, *new\_dir*, *rest\_sources*, *patches*, *\*\*kwargs*) Method will check all patches in relevant package

**class** rebasehelper.patch\_helper.**Patcher**(*tool=None*) Class representing a process of applying and generating rebased patch using specific tool.

**patch**(*old\_dir*, *new\_dir*, *rest\_sources*, *patches*, *\*\*kwargs*) Apply patches and generate rebased patches if needed

Parameters

- **old\_dir** path to dir with old patches
- **new\_dir** path to dir with new patches
- **patches** old patches
- **rebased\_patches** rebased patches

• **kwargs** – –

Returns

<span id="page-36-1"></span>rebasehelper.patch\_helper.**register\_patch\_tool**(*patch\_tool*)

## <span id="page-36-0"></span>**4.2.10 Specfile module**

```
class rebasehelper.specfile.BaseSpecHook
    Base class for a spec hook
```

```
CATEGORIES = None
```

```
classmethod run(spec_file, rebase_spec_file, **kwargs)
    Runs a spec hook.
```
Parameters

- **spec\_file** Original spec file object
- **rebase\_spec\_file** Rebased spec file object
- **kwargs** Keyword arguments from Application instance

```
class rebasehelper.specfile.PatchList
```

```
class rebasehelper.specfile.PatchObject(path, index, strip)
     Class represents set of information about patches
```

```
get_index()
    get_patch_name()
    get_path()
    get_strip()
    git_generated = ''
    index = ''
    path = ''
    set_path(new_path)
    strip = ''
class rebasehelper.specfile.SpecContent(content)
    Class representing content of a SPEC file.
```
SECTION\_HEADERS = ['%package', '%prep', '%build', '%install', '%check', '%clean', '%pr

**class** rebasehelper.specfile.**SpecFile**(*path*, *changelog\_entry*, *sources\_location="*, *down-*

Class representing a SPEC file

```
category = None
```

```
copy(new_path=None)
```
Create a copy of the current object and copy the SPEC file the new object represents to a new location.

*load=True*)

Parameters  $new\_path$  – new path to which to copy the SPEC file

Returns copy of the current object

**download = False**

#### <span id="page-37-0"></span>**download\_remote\_sources**()

Method that iterates over all sources and downloads ones, which contain URL instead of just a file.

Returns None

#### **extra\_version = None**

#### **static extract\_version\_from\_archive\_name**(*archive\_path*, *source\_string="*)

Method extracts the version from archive name based on the source string from SPEC file. It extracts also an extra version such as 'b1', 'rc1', ...

#### Parameters

- **archive\_path** archive name or path with archive name from which to extract the version
- **source\_string** Source string from SPEC file used to construct version extraction regex

Returns tuple of strings with (extracted version, extra version) or (None, None) if extraction failed

#### **find\_archive\_target\_in\_prep**(*archive*)

Tries to find a command that is used to extract the specified archive and attempts to determine target path from it. 'tar' and 'unzip' commands are supported so far.

Parameters **archive** – Path to archive

Returns Target path relative to builddir or None if not determined

#### **get\_NVR**()

#### **get\_applied\_patches**()

Method returns list of all applied patches.

#### Returns list of PatchObject

#### **get\_archive**()

Method returns the basename of first Source in SPEC file a.k.a. Source0

Returns basename of first Source in SPEC file

#### Return type str

#### **get\_epoch\_number**()

Method for getting epoch of the package

#### Returns

#### **get\_extra\_version**()

Returns an extra version of the package - like b1, rc2, . . .

#### Returns String

#### **get\_extra\_version\_separator**()

Returns the separator between version and extra version as used by upstream. If there is not separator or extra version, it returns an empty string.

Returns String with the separator between version as extra version as used by upstream.

#### Return type str

#### **get\_full\_version**()

Returns the full version string, which is a combination of version, separator and extra version.

Returns String with full version, including the extra version part.

Return type str

#### <span id="page-38-0"></span>**get\_main\_files\_section**()

Finds the exact name of the main %files section.

Returns Name of the main files section.

#### Return type str

#### **get\_new\_log**()

**get\_not\_used\_patches**() Method returns list of all unpplied patches.

Returns list of PatchObject

## **get\_package\_name**()

Function returns a package name

#### Returns

**get\_patches**()

Method returns list of all applied and not applied patches

Returns list of PatchObject

#### **get\_path**()

Return only spec file path

#### Returns

**get\_prep\_section**() Function returns whole prep section

#### **get\_release**()

Method for getting full release string of the package

#### Returns

## **get\_release\_number**()

Method for getting the release of the package

#### Returns

**get\_requires**()

Function returns a package requirements

#### Returns

**get\_setup\_dirname**()

Get dirname from %setup or %autosetup macro arguments

#### Returns dirname

#### **get\_sources**()

Method returns dictionary with local sources list.

#### Returns list of Sources with absolute path

Return type list of str

#### **get\_version**()

Method returns the version

#### Returns

**hdr = None**

#### <span id="page-39-0"></span>is test suite enabled()

Returns whether test suite is enabled during the build time

Returns True if enabled or False if not

```
patches = None
```
**path = ''**

```
prep_section = []
```
**redefine\_release\_with\_macro**(*macro*)

Method redefines the Release: line to include passed macro and comments out the old line

Parameters **macro** –

Returns

```
removed_patches = []
```
#### **revert\_redefine\_release\_with\_macro**(*macro*)

Method removes the redefined the Release: line with given macro and uncomments the old Release line.

Parameters **macro** –

Returns

```
save()
```
Save changes made to the spec\_content to the disc and update internal variables

#### **set\_extra\_version**(*extra\_version*)

Method to update the extra version in the SPEC file. Redefined Source0 if needed and also changes Release accordingly.

Parameters **extra\_version** – the extra version string, if any (e.g. 'b1', 'rc2', ...)

Returns None

**set\_extra\_version\_separator**(*separator*)

Set the string that separates the version and extra version

Parameters **separator** –

Returns

**set\_release\_number**(*release*)

Method to set release number

Parameters **release** –

Returns

- **set\_tag**(*tag*, *value*, *preserve\_macros=False*) Sets value of a tag while trying to preserve macros if requested
- **set\_version**(*version*)

Method to update the version in the SPEC file

Parameters **version** – string with new version

Returns None

**set\_version\_using\_archive**(*archive\_path*)

Method to update the version in the SPEC file using a archive path. The version is extracted from the archive name.

Parameters **archive\_path** –

```
Returns
```
<span id="page-40-1"></span>**sources = None**

**spc = None**

**spec\_content = None**

```
static split_version_string(version_string=")
```
Method splits version string into version and possibly extra string as 'rc1' or 'b1', ...

Parameters version\_string – version string such as '1.1.1' or '1.2.3b1', ...

Returns tuple of strings with (extracted version, extra version, separator) or (None, None, None) if extraction failed

```
update_paths_to_patches()
```

```
update_setup_dirname(dirname)
```
Update %setup or %autosetup dirname argument if needed

Parameters **dirname** – new dirname to be used

```
write_updated_patches(patches, disable_inapplicable)
     Function writes the patches to -rebase.spec file
```
**class** rebasehelper.specfile.**SpecHooksRunner**

Class representing the process of running various spec file hooks.

```
get_all_spec_hooks()
```

```
get_available_spec_hooks()
```

```
run_spec_hooks(spec_file, rebase_spec_file, **kwargs)
     Runs all non-blacklisted spec hooks.
```
Parameters

- **spec\_file** Original spec file object
- **rebase\_spec\_file** Rebased spec file object
- **kwargs** Keyword arguments from Application instance

rebasehelper.specfile.**get\_rebase\_name**(*dir\_name*, *name*)

Function returns a name in results directory

#### **Parameters**

- **dir\_name** –
- **name** –

Returns full path to results dir with name

## <span id="page-40-0"></span>**4.2.11 Temporary environment module**

**class** rebasehelper.temporary\_environment.**TemporaryEnvironment**(*exit\_callback=None*) Class representing a temporary environment (directory) that can be used as a workspace.

Works as a context manager.

#### **TEMPDIR = 'TEMPDIR'**

**env**()

Gets a copy of \_env dictionary.

<span id="page-41-1"></span>Returns Copy of \_env dictionary.

Return type dict

#### **path**()

Gets the path to the temporary environment.

Returns Absolute path to the temporary environment.

Return type str

## <span id="page-41-0"></span>**4.3 Change Log**

## **4.3.1 [Unreleased]**

## **4.3.2 [0.14.0] - 2018-10-04**

#### **Added**

- Added PathsToRPMMacros SPEC hook for transforming paths in *%files* section
- Added --favor-on-conflict option to prefer upstream or downstream changes with conflicting patches

#### **Changed**

- Extended PyPIURLFix SPEC hook to incorporate the new <https://pypi.org> website
- Made processing of patches in a SPEC file more robust
- Rewritten functional test to use an artificial package designed to check most aspects of the rebase process
- pylint is now run with Python 3 only, as Python 2 variant is no longer supported
- Code refactoring, simplified SpecFile class
- Checkers are no longer required for rebase-helper to run, only available checkers are used

### **Fixed**

- Fixed bug in licensecheck checker when used with json output tool
- Fixed SPEC hook tests
- Fixed strangely acting lookaside cache upload progressbar
- Fixed downloading of SRPMs with --get-old-build-from-koji
- Fixed building usage documentation

## **4.3.3 [0.13.2] - 2018-05-18**

- Added licensecheck checker for detecting license changes
- Added another *not-so-verbose* verbosity level

## **Changed**

• Refactored utils module

## **Fixed**

- Fixed abipkgdiff detecting changes in only one object file
- Fixed uploads to lookaside cache
- Fixed broken consequent build retries

## **4.3.4 [0.13.1] - 2018-04-19**

### **Added**

- Added --apply-changes option to apply *changes.patch* after successful rebase
- Implemented *.gitignore* update with --update-sources

### **Changed**

- Extended README.md
- Cleaned up constants

### **Fixed**

• Fixed crash after failed rebase when no checkers were run

## **4.3.5 [0.13.0] - 2018-03-29**

### **Added**

- Added possibility to make changes to specfile between build retries
- Added CommitHashUpdater SPEC hook
- Added hackage versioneer
- Added support for uncompressed tar archives
- Created integration environment for test suite to isolate it from the internet
- Added --update-sources option to update *sources* file and upload new sources to lookaside cache

## **Changed**

- Switched to requests library for downloads
- Made error messages from Koji builds more useful
- Reworked handling of downstream patches
- Changed package build process to build first SRPMs and then RPMs
- Divided checkers into categories running at different phases of rebase
- Koji build tool refactored to be better adjustable and extensible
- Colorized rebase-helper output and enhanced log messages
- Significatly improved rebase summary and report

#### **Fixed**

- Fixed TestConsoleHelper.test\_get\_message() test
- Fixed bug in **rpmdiff** output analysis
- Fixed some code styling errors and a large number of issues found by static analysis

## **4.3.6 [0.12.0] - 2017-12-19**

#### **Added**

- Added npmjs and cpan versioneers
- Added possibility to specify custom py.test arguments
- Added possibility to customize changelog entry
- Added version check to abort rebase if requested version is not newer than current
- Added separate tox tasks for linting
- Implemented rpmbuild and mock SRPM build tools
- Added possibility to configure rebase-helper with configuration file
- Added possibility to blacklist certain SPEC hooks or versioneers
- Created rebasehelper/rebase-helper Docker Hub repository

#### **Changed**

- Made several speed optimizations in the test suite
- Tests requiring superuser privileges are now automatically skipped if necessary
- Simplified build analysis and made related log messages more useful

#### **Fixed**

- Fixed documentation builds on readthedocs.org broken by *rpm distribution* requirement
- Fixed reading username and e-mail from git configuration
- Added missing dependencies to Dockerfile
- Fixed processing of custom builder options
- Added workarounds for RPM bugs related to %sources and %patches
- Fixed several unhandled exceptions
- Fixed parsing tarball filename containing certain characters

## **4.3.7 [0.11.0] - 2017-10-04**

### **Added**

- Added rpm-py-installer to install rpm-python from pip
- Implemented detection of package category (*python*, *perl*, *ruby*, *nodejs*, *php*)
- Added RubyGems versioneer
- Added RubyHelper SPEC hook for getting additional sources based on instructions in SPEC file comments

#### **Changed**

- Value of *Version* and *Release* tags is now preserved if there are any macros that can be modified instead
- Versioneers and SPEC hooks are now run only for matching package categories
- Bash completion is now generated from source code, so it is always up-to-date

#### **Fixed**

- Prevented unwanted modifications of *%prep* section
- Fixed unexpected removal of rpms and build logs after last build retry
- Added files are no longer listed as removed in rpmdiff report

## **4.3.8 [0.10.1] - 2017-08-30**

#### **Added**

• Added --version argument

#### **Changed**

- Anitya versioneer now primarily searches for projects using Fedora mapping
- Python dependencies moved from requirements.txt to setup.py

#### **Fixed**

- Made CustomManPagesBuilder work with Sphinx >= 1.6
- *%prep* section parser is now able to handle backslash-split lines

## **4.3.9 [0.10.0] - 2017-08-25**

- Implemented extensible SPEC hooks and versioneers
- Added PyPI SPEC hook for automatic fixing of Source URL of Python packages
- Added Anitya and PyPI versioneers for determining latest upstream version of a package
- Added possibility to download old version build of a package from Koji
- Added support for test suite to be run in Docker containers
- Implemented functional tests for automatic testing of whole rebase process
- Diff against original source files is now generated as *changes.patch*

#### **Changed**

- Introduced plugin system for extending build tools, checkers and output tools
- Updated for Koji 1.13 which finally brings Python 3 support
- Improved output information and reports
- Added colorized output
- Improved project documentation

#### **Fixed**

- Pre-configured git username and e-mail address is now used if available
- Fixed several issues in rpmdiff and especially abipkgdiff checkers
- Fixed several test suite related issues

## **4.3.10 [0.9.0] - 2017-01-05**

#### **Added**

- Old sources are now downloaded from Fedora lookaside cache
- Auto-generated and improved CLI documentation and man page
- Added support for downloading files of unknown size

### **Changed**

- SpecFile class preparation for pre-download hooks
- Code cleanup and refactorization

#### **Fixed**

- Fixed regexp for getting release number from SPEC
- Fixed functionality of --results-dir option
- Several upstream monitoring fixes
- Fixed issues caused by Fedora Flag Day

## **4.3.11 [0.8.0] - 2016-07-31**

## **Added**

- Added support for JSON output format
- Added support for copr build tool
- Added support for passing arbitrary extra arguments to local builders (mock, rpmbuild) with --builder-options.
- Added new option --build-retries allows the user to specify number of build retries (by default *2*)
- Added support for csmock check tool

#### **Changed**

- Renamed fedpkg build tool to koji to make it more clear
- Downloading of files is now done only using standard Python library and not using PyCURL

#### **Fixed**

• Many bug fixes and code clean up

## **4.3.12 [0.7.3] - 2016-04-08**

#### **Added**

• Added rpm.addMacro

#### **Fixed**

- Handled exceptions raised during parsing of SPEC files
- Fixed unapplied patches mixing with deleted ones

## **4.3.13 [0.7.2] - 2016-03-15**

#### **Added**

• Added information about scratch builds

## **Fixed**

- Added check if file exists and is empty for the-new-hotness
- Patches are applied in case --builds-nowait option is used

## **4.3.14 [0.7.1] - 2016-02-22**

## **Added**

• Two new command line options used by upstream monitoring

### **Fixed**

• fedpkg reimplementation

## **4.3.15 [0.7.0] - 2016-01-13**

### **Changed**

• Several improvements

#### **Fixed**

- pkgdiff is now smarter
- Included  $\tan$ . bz2 into list of supported formats
- Added support for noarch package in case of fedpkg build
- Checker should return None if there is no debug package

#### **Removed**

• Removed a bunch of debug stuff

## **4.3.16 [0.6.2] - 2015-11-09**

#### **Fixed**

- Logs are being saved to their own directory
- Prep script is moved into workspace directory
- No more traceback in case koji module is not present
- Each checker creates its own log file
- rebase-helper informs if it failed or not
- Report on script is smarter

## **4.3.17 [0.6.1] - 2015-10-30**

- upstream-monitoring.py used by upstream monitoring service
- rebase-helper-fedmsg.py testing Python script

## **4.3.18 [0.6.0] - 2015-07-31**

## **Added**

- Parts of  $\epsilon$  prep section related to patching are executed
- Support for abipkgdiff

## **Fixed**

- Several fixes
- Replaced yum with dnf

## **4.3.19 [0.5.0] - 2015-05-22**

## **Added**

- Added support for building packages via fedpkg (or koji)
- Added summary report for better overview
- continue option implemented for git rebase
- Added several tests
- Added class for operating with Git repositories

## **Changed**

• git rebase is used instead of patch command

## **Fixed**

- Fixed several decoding issues
- Several PEP8 and W1202 fixes

## **Removed**

• DiffHelper class is not needed

## **4.3.20 [0.4.0] - 2014-12-05**

- Handling of extra versions like b1, rc1, etc.
- Added build log analyzer to detect unpackaged files or other issues
- Added Bash completion

### **Changed**

- Improved version extraction from archive name
- rebase-helper output is looged to rebase-helper-results directory
- SpecFile class rewritten

## **4.3.21 [0.3.1] - 2014-07-25**

### **Added**

- New build class
- --build-only option
- Installation of build dependencies in case of rpmbuild tool
- More tests
- RebaseHelperError class for catching exceptions

### **Fixed**

• Several fixes

## **4.3.22 [0.3.0]**

### **Added**

- pkgdiff tool for comparing RPM packages
- Tests for Archive class and SPEC file

## **4.3.23 [0.2.0]**

## **Added**

- diff\_helper for comparing two tarballs
- Applying patches to tarballs
- patch\_helper

## **4.3.24 [0.1.0]**

- Initial classes
- CLI interface

## Python Module Index

## <span id="page-50-0"></span>r

rebasehelper.application, [23](#page-26-0) rebasehelper.archive, [25](#page-28-0) rebasehelper.build\_helper, [27](#page-30-0) rebasehelper.cli, [29](#page-32-0) rebasehelper.exceptions, [29](#page-32-1) rebasehelper.helpers.console\_helper, [14](#page-17-1) rebasehelper.helpers.copr\_helper, [15](#page-18-0) rebasehelper.helpers.download\_helper, [16](#page-19-0) rebasehelper.helpers.git\_helper, [16](#page-19-1) rebasehelper.helpers.input\_helper, [16](#page-19-2) rebasehelper.helpers.koji\_helper, [17](#page-20-0) rebasehelper.helpers.lookaside\_cache\_helper, [18](#page-21-0) rebasehelper.helpers.macro\_helper, [19](#page-22-0) rebasehelper.helpers.path\_helper, [19](#page-22-1) rebasehelper.helpers.process\_helper, [21](#page-24-0) rebasehelper.helpers.rpm\_helper, [22](#page-25-0) rebasehelper.logger, [29](#page-32-2) rebasehelper.output\_tool, [31](#page-34-0) rebasehelper.patch\_helper, [32](#page-35-0) rebasehelper.specfile, [33](#page-36-0) rebasehelper.temporary\_environment, [37](#page-40-0)

## Index

## Symbols

–apply-changes rebase-helper command line option, [12](#page-15-21) –background {dark,light,auto} rebase-helper command line option, [11](#page-14-9) –build-log-hook-blacklist {files} rebase-helper command line option, [12](#page-15-21) –build-tasks OLD\_TASK,NEW\_TASK rebase-helper command line option, [13](#page-16-5) –builder-options BUILDER\_OPTIONS rebase-helper command line option, [13](#page-16-5) –builds-nowait rebase-helper command line option, [13](#page-16-5) –buildtool {copr,rpmbuild,koji,mock} rebase-helper command line option, [12](#page-15-21) –changelog-entry CHANGELOG\_ENTRY rebase-helper command line option, [13](#page-16-5) –color {always,never,auto} rebase-helper command line option, [11](#page-14-9) –comparepkgs-only COMPAREPKGS\_DIR rebase-helper command line option, [12](#page-15-21) –config-file CONFIG\_FILE rebase-helper command line option, [13](#page-16-5) –disable-inapplicable-patches rebase-helper command line option, [12](#page-15-21) –favor-on-conflict {downstream,upstream,off} rebase-helper command line option, [12](#page-15-21) –force-build-log-hooks rebase-helper command line option, [12](#page-15-21) –get-old-build-from-koji rebase-helper command line option, [12](#page-15-21) –non-interactive rebase-helper command line option, [12](#page-15-21) –not-download-sources rebase-helper command line option, [12](#page-15-21) –outputtool {text,json} rebase-helper command line option, [12](#page-15-21) –pkgcomparetool {abipkgdiff,rpmdiff,licensecheck,pkgdiff,csmock}

rebase-helper command line option, [12](#page-15-21) –results-dir RESULTS\_DIR rebase-helper command line option, [11](#page-14-9) –skip-version-check rebase-helper command line option, [12](#page-15-21) –spec-hook-blacklist {pypi-url-fix,paths-to-rpmmacros,typo-fix,ruby-helper,commit-hashupdater} rebase-helper command line option, [12](#page-15-21) –srpm-builder-options SRPM\_BUILDER\_OPTIONS rebase-helper command line option, [13](#page-16-5) –srpm-buildtool {rpmbuild,mock} rebase-helper command line option, [12](#page-15-21) –update-sources rebase-helper command line option, [12](#page-15-21) –version rebase-helper command line option, [11](#page-14-9) –versioneer {rubygems,pypi,anitya,hackage,cpan,npmjs} rebase-helper command line option, [12](#page-15-21) –versioneer-blacklist {rubygems,pypi,anitya,hackage,cpan,npmjs} rebase-helper command line option, [12](#page-15-21) -b, –build-only rebase-helper command line option, [12](#page-15-21) -c, –continue rebase-helper command line option, [12](#page-15-21) -h, –help rebase-helper command line option, [11](#page-14-9) -p, –patch-only rebase-helper command line option, [11](#page-14-9) -v, –verbose rebase-helper command line option, [11](#page-14-9) -w, –keep-workspace rebase-helper command line option, [12](#page-15-21) A ACCEPTS OPTIONS (rebase-

helper.build\_helper.BuildToolBase attribute), [27](#page-30-1) add\_file\_handler() (rebasehelper.logger.LoggerHelper

static method), [30](#page-33-0)

**49**

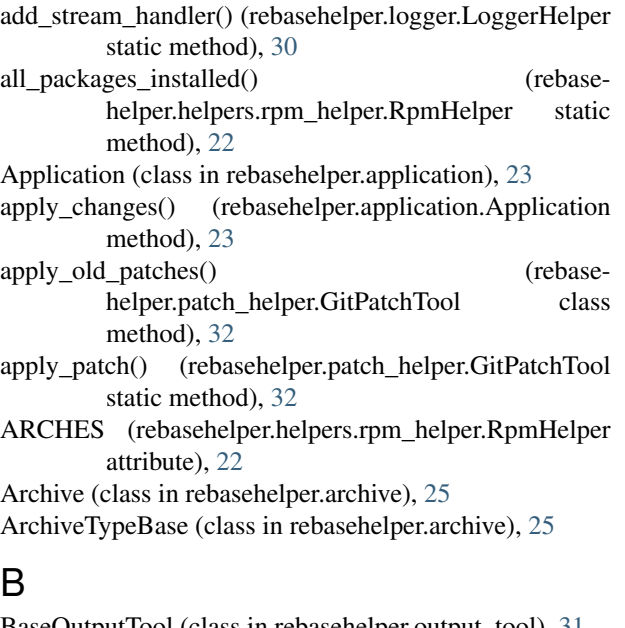

BaseOutputTool (class in rebasehelper.output\_tool), [31](#page-34-1) BaseSpecHook (class in rebasehelper.specfile), [33](#page-36-1) BinaryPackageBuildError, [27](#page-30-1) build() (rebasehelper.build helper.BuildToolBase class method), [27](#page-30-1) build() (rebasehelper.build\_helper.SRPMBuildToolBase class method), [29](#page-32-3) build() (rebasehelper.helpers.copr\_helper.CoprHelper class method), [15](#page-18-1) build\_binary\_packages() (rebasehelper.application.Application method), [23](#page-26-1) build\_parser() (rebasehelper.cli.CLI static method), [29](#page-32-3) build\_source\_packages() (rebasehelper.application.Application method),  $23$ BuildHelper (class in rebasehelper.build\_helper), [27](#page-30-1) BuildTemporaryEnvironment (class in rebase-helper.build\_helper), [27](#page-30-1) BuildToolBase (class in rebasehelper.build\_helper), [27](#page-30-1) Bz2ArchiveType (class in rebasehelper.archive), [25](#page-28-1) C CATEGORIES (rebasehelper.specfile.BaseSpecHook attribute), [33](#page-36-1) category (rebasehelper.specfile.SpecFile attribute), [33](#page-36-1)

CheckerNotFoundError, [29](#page-32-3) CLI (class in rebasehelper.cli), [29](#page-32-3) CliHelper (class in rebasehelper.cli), [29](#page-32-3)

- CMD (rebasehelper.patch\_helper.GitPatchTool attribute),
- [32](#page-35-1) color\_is\_light() (rebasehelper.helpers.console\_helper.ConsoleHelper static method), [14](#page-17-2)
- ColorizingStreamHandler (class in rebasehelper.logger), [29](#page-32-3)
- colors (rebasehelper.logger.ColorizingStreamHandler attribute), [29](#page-32-3)
- ConsoleHelper (class in rebase-helper.helpers.console\_helper), [14](#page-17-2)

ConsoleHelper.Capturer (class in rebase-helper.helpers.console\_helper), [14](#page-17-2)

CoprHelper (class in rebasehelper.helpers.copr\_helper), [15](#page-18-1)

- copy() (rebasehelper.specfile.SpecFile method), [33](#page-36-1)
- cprint() (rebasehelper.helpers.console\_helper.ConsoleHelper class method), [14](#page-17-2)
- create\_project() (rebasehelper.helpers.copr\_helper.CoprHelper class method), [15](#page-18-1)
- create\_session() (rebasehelper.helpers.koji helper.KojiHelper class method), [17](#page-20-1)

CREATES\_TASKS (rebasehelper.build\_helper.BuildToolBase attribute), [27](#page-30-1)

CustomLogger (class in rebasehelper.logger), [30](#page-33-0)

## D

debug\_log\_file (rebasehelper.application.Application attribute), [23](#page-26-1) DEFAULT (rebasehelper.build\_helper.BuildToolBase attribute), [27](#page-30-1)

DEFAULT (rebasehelper.build\_helper.SRPMBuildToolBase attribute), [28](#page-31-0)

DEFAULT (rebasehelper.output\_tool.BaseOutputTool attribute), [31](#page-34-1)

detect\_background() (rebasehelper.helpers.console\_helper.ConsoleHelper static method), [15](#page-18-1)

DEV\_NULL (rebasehelper.helpers.process\_helper.ProcessHelper attribute), [21](#page-24-1)

diff cls (rebasehelper.patch\_helper.GitPatchTool attribute), [32](#page-35-1)

display task results() (rebasehelper.helpers.koji\_helper.KojiHelper class method), [17](#page-20-1)

download (rebasehelper.specfile.SpecFile attribute), [33](#page-36-1)

download() (rebasehelper.helpers.lookaside\_cache\_helper.LookasideCachel class method), [18](#page-21-1)

- download build() (rebasehelper.helpers.copr\_helper.CoprHelper class method), [15](#page-18-1)
- download build() (rebasehelper.helpers.koji helper.KojiHelper class method), [17](#page-20-1)

download file() (rebasehelper.helpers.download\_helper.DownloadHelper

static method), [16](#page-19-3) download\_remote\_sources() (rebasehelper.specfile.SpecFile method), [33](#page-36-1) download\_task\_results() (rebasehelper.helpers.koji\_helper.KojiHelper class method), [17](#page-20-1)

DownloadError, [29](#page-32-3)

- DownloadHelper (class in rebasehelper.helpers.download\_helper), [16](#page-19-3)
- dump() (rebasehelper.helpers.macro\_helper.MacroHelper static method), [19](#page-22-2)

## E

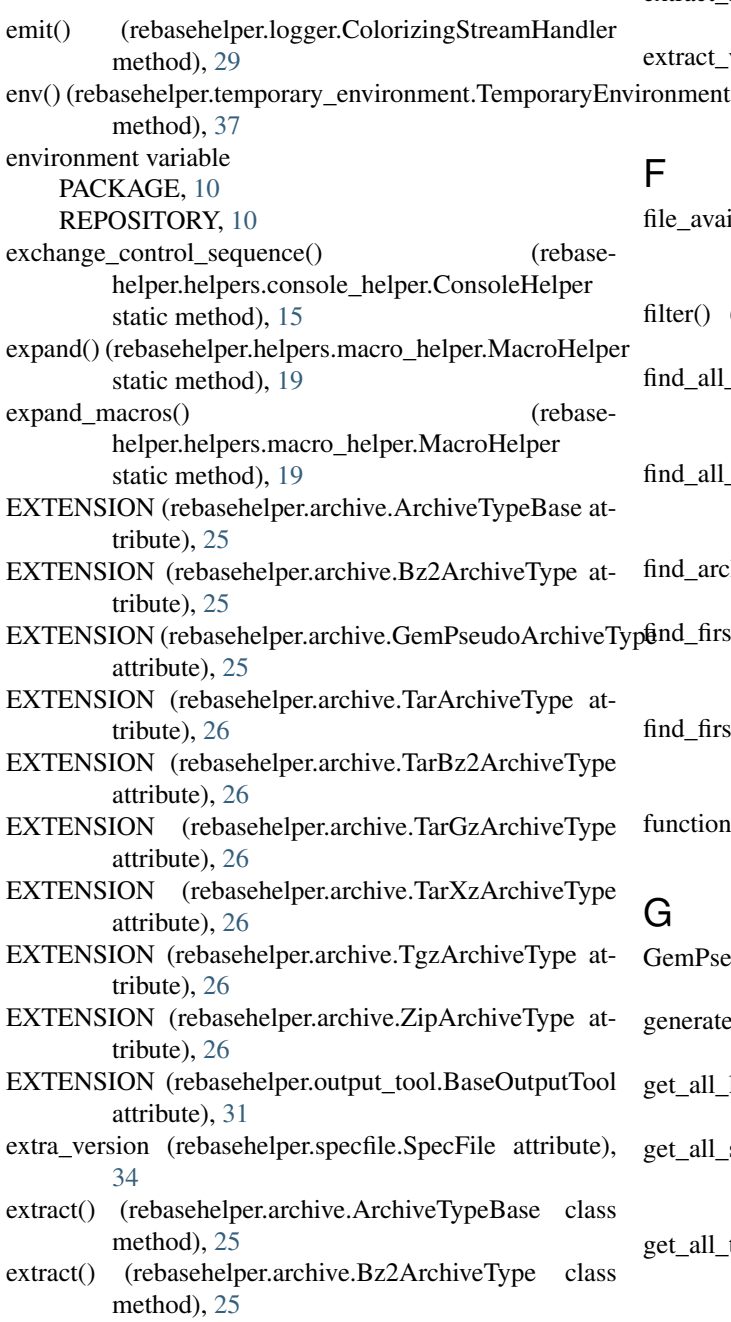

- extract() (rebasehelper.archive.GemPseudoArchiveType class method), [25](#page-28-1)
- extract() (rebasehelper.archive.TarGzArchiveType class method), [26](#page-29-0)
- extract() (rebasehelper.archive.TarXzArchiveType class method), [26](#page-29-0)
- extract() (rebasehelper.archive.ZipArchiveType class method), [26](#page-29-0)
- extract\_archive() (rebasehelper.application.Application static method), [23](#page-26-1)
- extract\_archive() (rebasehelper.archive.Archive method), [25](#page-28-1)
- extract\_sources() (rebasehelper.application.Application static method), [23](#page-26-1)
- extract\_version\_from\_archive\_name() (rebaseonment helper.specfile.SpecFile static method), [34](#page-37-0)

## F

- file\_available() (rebasehelper.helpers.path\_helper.PathHelper static method), [19](#page-22-2)
- filter() (rebasehelper.helpers.macro\_helper.MacroHelper static method), [19](#page-22-2)
- find all files() (rebasehelper.helpers.path\_helper.PathHelper static method), [20](#page-23-0)
- find all files current dir() (rebasehelper.helpers.path\_helper.PathHelper static method), [20](#page-23-0)
- find\_archive\_target\_in\_prep() (rebasehelper.specfile.SpecFile method), [34](#page-37-0)
- $\hat{\mathbf{g}}$ nd\_first\_dir\_with\_file() (rebasehelper.helpers.path\_helper.PathHelper static method), [20](#page-23-0)
- find first file() (rebasehelper.helpers.path\_helper.PathHelper static method), [20](#page-23-0)
- functional (rebasehelper.helpers.koji\_helper.KojiHelper attribute), [18](#page-21-1)

## G

- GemPseudoArchiveType (class in rebasehelper.archive), [25](#page-28-1)
- generate\_patch() (rebasehelper.application.Application method), [23](#page-26-1)
- get\_all\_log\_files() (rebasehelper.application.Application method), [23](#page-26-1)
- get\_all\_spec\_hooks() (rebasehelper.specfile.SpecHooksRunner method), [37](#page-40-1)
- get\_all\_tools() (rebasehelper.build\_helper.BuildHelper method), [27](#page-30-1)

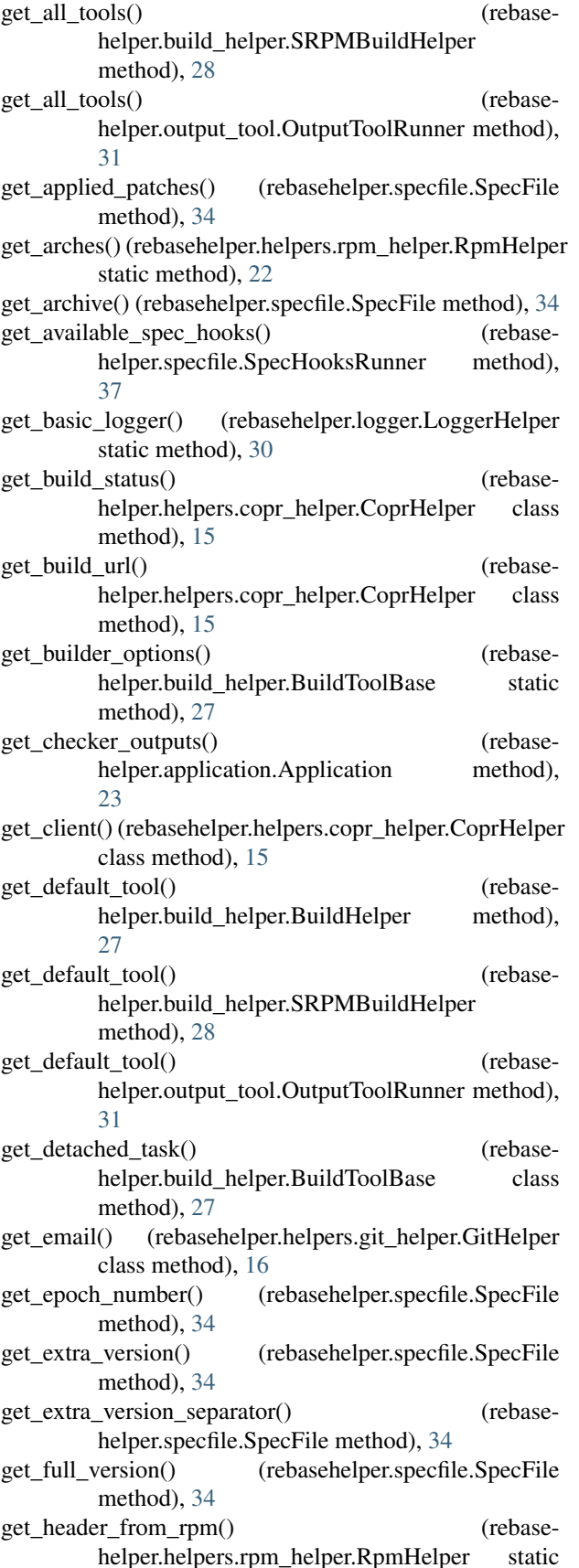

method), [22](#page-25-1)

- get index() (rebasehelper.specfile.PatchObject method), [33](#page-36-1)
- get\_info\_from\_rpm() (rebasehelper.helpers.rpm\_helper.RpmHelper static method), [22](#page-25-1)
- get latest build() (rebasehelper.helpers.koji\_helper.KojiHelper class method), [18](#page-21-1)
- get\_logs() (rebasehelper.build\_helper.BuildToolBase class method), [28](#page-31-0)
- get\_logs() (rebasehelper.build\_helper.SRPMBuildToolBase class method), [29](#page-32-3)
- get\_main\_files\_section() (rebasehelper.specfile.SpecFile method), [35](#page-38-0)
- get\_message() (rebasehelper.helpers.input\_helper.InputHelper static method), [16](#page-19-3)
- get new build  $\log(s)$  (rebasehelper.application.Application method),  $23$
- get\_new\_log() (rebasehelper.specfile.SpecFile method), [35](#page-38-0)
- get\_not\_used\_patches() (rebasehelper.specfile.SpecFile method), [35](#page-38-0)
- get\_NVR() (rebasehelper.specfile.SpecFile method), [34](#page-37-0)
- get\_old\_build\_info() (rebasehelper.helpers.koji\_helper.KojiHelper class method), [18](#page-21-1)
- get\_package\_name() (rebasehelper.specfile.SpecFile method), [35](#page-38-0)
- get\_patch\_name() (rebasehelper.specfile.PatchObject method), [33](#page-36-1)
- get\_patches() (rebasehelper.specfile.SpecFile method), [35](#page-38-0)
- get\_path() (rebasehelper.specfile.PatchObject method), [33](#page-36-1)
- get\_path() (rebasehelper.specfile.SpecFile method), [35](#page-38-0)
- get\_prep\_section() (rebasehelper.specfile.SpecFile method), [35](#page-38-0)
- get\_rebase\_name() (in module rebasehelper.specfile), [37](#page-40-1) get\_rebased\_patches() (rebase
	- helper.application.Application method), [23](#page-26-1)
- get\_rebasehelper\_data() (rebasehelper.application.Application method), [24](#page-27-0)
- get\_release() (rebasehelper.specfile.SpecFile method), [35](#page-38-0) get\_release\_number() (rebasehelper.specfile.SpecFile method), [35](#page-38-0)
- get\_report\_path() (rebasehelper.output\_tool.BaseOutputTool class method), [31](#page-34-1)
- get requires() (rebasehelper.specfile.SpecFile method), [35](#page-38-0)
- static get\_rpm\_packages() (rebase-

helper.application.Application method), [24](#page-27-0) get\_setup\_dirname() (rebasehelper.specfile.SpecFile method), [35](#page-38-0) get\_sources() (rebasehelper.specfile.SpecFile method), [35](#page-38-0) get srpm builder options() (rebasehelper.build\_helper.SRPMBuildToolBase static method), [29](#page-32-3) get\_strip() (rebasehelper.specfile.PatchObject method), [33](#page-36-1) get\_supported\_archives() (rebasehelper.archive.Archive class method), [25](#page-28-1) get\_supported\_tools() (rebasehelper.build\_helper.BuildHelper method), [27](#page-30-1) get\_supported\_tools() (rebasehelper.build\_helper.SRPMBuildHelper method), [28](#page-31-0) get\_supported\_tools() (rebasehelper.output\_tool.OutputToolRunner method), [31](#page-34-1) get\_task\_info() (rebasehelper.build\_helper.BuildToolBase class method), [28](#page-31-0) get task url() (rebasehelper.helpers.koji helper.KojiHelper class method), [18](#page-21-1) get\_temp\_dir() (rebasehelper.helpers.path\_helper.PathHelper static method), [20](#page-23-0) get\_tool() (rebasehelper.build\_helper.BuildHelper method), [27](#page-30-1) get\_tool() (rebasehelper.build\_helper.SRPMBuildHelper method), [28](#page-31-0) get\_user() (rebasehelper.helpers.git\_helper.GitHelper class method), [16](#page-19-3) get\_version() (rebasehelper.specfile.SpecFile method), [35](#page-38-0) git\_generated (rebasehelper.specfile.PatchObject attribute), [33](#page-36-1) GIT\_USER\_EMAIL (rebasehelper.helpers.git\_helper.GitHelper attribute), [16](#page-19-3) GIT\_USER\_NAME (rebasehelper.helpers.git\_helper.GitHelper\_attribute), [16](#page-19-3) GitHelper (class in rebasehelper.helpers.git\_helper), [16](#page-19-3) GitPatchTool (class in rebasehelper.patch\_helper), [32](#page-35-1) H

hdr (rebasehelper.specfile.SpecFile attribute), [35](#page-38-0)

HEADING (rebasehelper.logger.CustomLogger attribute), [30](#page-33-0)

## I

IMPORTANT (rebasehelper.logger.CustomLogger

attribute), [30](#page-33-0)

index (rebasehelper.specfile.PatchObject attribute), [33](#page-36-1)

- init git() (rebasehelper.patch\_helper.GitPatchTool\_class method), [32](#page-35-1)
- InputHelper (class in rebasehelper.helpers.input\_helper), [16](#page-19-3)
- install build dependencies() (rebasehelper.helpers.rpm\_helper.RpmHelper static method), [22](#page-25-1)
- is\_package\_installed() (rebasehelper.helpers.rpm\_helper.RpmHelper static method), [23](#page-26-1)
- is\_test\_suite\_enabled() (rebasehelper.specfile.SpecFile method), [35](#page-38-0)

## K

KojiHelper (class in rebasehelper.helpers.koji\_helper), [17](#page-20-1) kwargs (rebasehelper.application.Application attribute), [24](#page-27-0)

## L

LoggerHelper (class in rebasehelper.logger), [30](#page-33-0) LookasideCacheError, [29](#page-32-3)

LookasideCacheHelper (class in rebasehelper.helpers.lookaside\_cache\_helper), [18](#page-21-1)

## M

- MacroHelper (class in rebasehelper.helpers.macro\_helper), [19](#page-22-2)
- MACROS\_WHITELIST (rebasehelper.helpers.macro\_helper.MacroHelper attribute), [19](#page-22-2)
- match() (rebasehelper.archive.ArchiveTypeBase class method), [25](#page-28-1)
- match() (rebasehelper.archive.ZipArchiveType class method), [26](#page-29-0)
- match() (rebasehelper.patch\_helper.GitPatchTool class method), [32](#page-35-1)
- match() (rebasehelper.patch\_helper.PatchBase class method), [32](#page-35-1)
- MockTemporaryEnvironment (class in rebasehelper.build\_helper), [28](#page-31-0)

## N

- new\_repo (rebasehelper.patch\_helper.GitPatchTool attribute), [32](#page-35-1)
- new rest sources (rebasehelper.application.Application attribute), [24](#page-27-0)
- new sources (rebasehelper.application.Application attribute), [24](#page-27-0)
- new sources (rebasehelper.patch helper.GitPatchTool attribute), [32](#page-35-1)

non\_interactive (rebasehelper.patch\_helper.GitPatchTool attribute), [32](#page-35-1)

## $\Omega$

- old\_repo (rebasehelper.patch\_helper.GitPatchTool attribute), [32](#page-35-1)
- old\_rest\_sources (rebasehelper.application.Application attribute), [24](#page-27-0)
- old\_sources (rebasehelper.application.Application attribute), [24](#page-27-0)
- old\_sources (rebasehelper.patch\_helper.GitPatchTool attribute), [32](#page-35-1)
- open() (rebasehelper.archive.ArchiveTypeBase class method), [25](#page-28-1)
- open() (rebasehelper.archive.Bz2ArchiveType class method), [25](#page-28-1)
- open() (rebasehelper.archive.GemPseudoArchiveType class method), [26](#page-29-0)
- open() (rebasehelper.archive.TarGzArchiveType class method), [26](#page-29-0)
- open() (rebasehelper.archive.TarXzArchiveType class method), [26](#page-29-0)
- open() (rebasehelper.archive.ZipArchiveType class method), [26](#page-29-0)
- output\_data (rebasehelper.patch\_helper.GitPatchTool attribute), [32](#page-35-1)
- OutputToolRunner (class in rebasehelper.output\_tool), [31](#page-34-1)

## P

PACKAGE, [10](#page-13-1)

parse\_rgb\_device\_specification() (rebasehelper.helpers.console\_helper.ConsoleHelper static method), [15](#page-18-1) parse\_spec() (rebasehelper.helpers.rpm\_helper.RpmHelper class method), [23](#page-26-1) ParseError, [29](#page-32-3) patch() (rebasehelper.patch\_helper.Patcher method), [32](#page-35-1) patch\_sources() (rebasehelper.application.Application method), [24](#page-27-0) PatchBase (class in rebasehelper.patch\_helper), [32](#page-35-1) Patcher (class in rebasehelper.patch\_helper), [32](#page-35-1) patches (rebasehelper.patch\_helper.GitPatchTool attribute), [32](#page-35-1) patches (rebasehelper.specfile.SpecFile attribute), [36](#page-39-0)

PatchList (class in rebasehelper.specfile), [33](#page-36-1) PatchObject (class in rebasehelper.specfile), [33](#page-36-1)

path (rebasehelper.specfile.PatchObject attribute), [33](#page-36-1)

path (rebasehelper.specfile.SpecFile attribute), [36](#page-39-0)

method), [38](#page-41-1)

PathHelper (class in rebasehelper.helpers.path helper), [19](#page-22-2)

prep\_section (rebasehelper.specfile.SpecFile attribute), [36](#page-39-0)

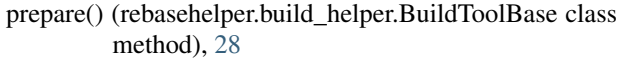

- prepare\_next\_run() (rebasehelper.application.Application method), [24](#page-27-0)
- prepare\_sources() (rebasehelper.application.Application method), [24](#page-27-0)

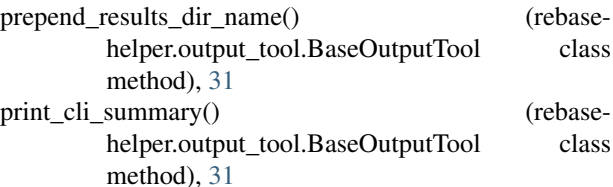

print\_important\_checkers\_output() (rebasehelper.output\_tool.BaseOutputTool class method), [31](#page-34-1)

print\_patches\_cli() (rebasehelper.output\_tool.BaseOutputTool class method), [31](#page-34-1)

print\_patches\_section\_cli() (rebasehelper.output\_tool.BaseOutputTool class method), [31](#page-34-1)

print report file path() (rebasehelper.output\_tool.BaseOutputTool class method), [31](#page-34-1)

print\_summary() (rebasehelper.application.Application method), [24](#page-27-0)

- print\_task\_info() (rebasehelper.application.Application method), [24](#page-27-0)
- ProcessHelper (class in rebasehelper.helpers.process\_helper), [21](#page-24-1)
- progress() (rebasehelper.helpers.download\_helper.DownloadHelper static method), [16](#page-19-3)

## R

path() (rebasehelper.temporary\_environment.TemporaryEnvironmentented-log-hooks, [12](#page-15-21) rebase-helper command line option –apply-changes, [12](#page-15-21) –background {dark,light,auto}, [11](#page-14-9) –build-log-hook-blacklist {files}, [12](#page-15-21) –build-tasks OLD\_TASK,NEW\_TASK, [13](#page-16-5) –builder-options BUILDER\_OPTIONS, [13](#page-16-5) –builds-nowait, [13](#page-16-5) –buildtool {copr,rpmbuild,koji,mock}, [12](#page-15-21) –changelog-entry CHANGELOG\_ENTRY, [13](#page-16-5) –color {always,never,auto}, [11](#page-14-9) –comparepkgs-only COMPAREPKGS\_DIR, [12](#page-15-21) –config-file CONFIG\_FILE, [13](#page-16-5) –disable-inapplicable-patches, [12](#page-15-21) –favor-on-conflict {downstream,upstream,off}, [12](#page-15-21) –get-old-build-from-koji, [12](#page-15-21) –non-interactive, [12](#page-15-21) –not-download-sources, [12](#page-15-21) –outputtool {text,json}, [12](#page-15-21)

–pkgcomparetool {abipkgdiff,rpmdiff,licensecheck,pkgdiff,csmock}, [12](#page-15-21) –results-dir RESULTS\_DIR, [11](#page-14-9) –skip-version-check, [12](#page-15-21) –spec-hook-blacklist {pypi-url-fix,paths-to-rpmmacros,typo-fix,ruby-helper,commit-hashupdater}, [12](#page-15-21) –srpm-builder-options SRPM\_BUILDER\_OPTIONS, [13](#page-16-5) –srpm-buildtool {rpmbuild,mock}, [12](#page-15-21) –update-sources, [12](#page-15-21) –version, [11](#page-14-9) -versioneer {rubygems,pypi,anitya,hackage,cpan,npmjREPOSITORY, [10](#page-13-1) [12](#page-15-21) –versioneer-blacklist {rubygems,pypi,anitya,hackage,cpan,npmjs}, [12](#page-15-21) -b, –build-only, [12](#page-15-21) -c, –continue, [12](#page-15-21) -h, –help, [11](#page-14-9) -p, –patch-only, [11](#page-14-9) -v, –verbose, [11](#page-14-9) -w, –keep-workspace, [12](#page-15-21) SOURCES, [11](#page-14-9) rebase\_spec\_file (rebasehelper.application.Application attribute), [24](#page-27-0) rebase\_spec\_file\_path (rebasehelper.application.Application attribute), [24](#page-27-0) rebased\_patches (rebasehelper.application.Application attribute), [24](#page-27-0) rebased\_repo (rebasehelper.application.Application attribute), [24](#page-27-0) rebasehelper.application (module), [23](#page-26-1) rebasehelper.archive (module), [25](#page-28-1) rebasehelper.build\_helper (module), [27](#page-30-1) rebasehelper.cli (module), [29](#page-32-3) rebasehelper.exceptions (module), [29](#page-32-3) rebasehelper.helpers.console\_helper (module), [14](#page-17-2) rebasehelper.helpers.copr\_helper (module), [15](#page-18-1) rebasehelper.helpers.download\_helper (module), [16](#page-19-3) rebasehelper.helpers.git\_helper (module), [16](#page-19-3) rebasehelper.helpers.input\_helper (module), [16](#page-19-3) rebasehelper.helpers.koji\_helper (module), [17](#page-20-1) rebasehelper.helpers.lookaside\_cache\_helper (module), [18](#page-21-1) rebasehelper.helpers.macro\_helper (module), [19](#page-22-2) rebasehelper.helpers.path\_helper (module), [19](#page-22-2) rebasehelper.helpers.process\_helper (module), [21](#page-24-1) rebasehelper.helpers.rpm\_helper (module), [22](#page-25-1) rebasehelper.logger (module), [29](#page-32-3) rebasehelper.output\_tool (module), [31](#page-34-1) rebasehelper.patch\_helper (module), [32](#page-35-1)

rebasehelper.specfile (module), [33](#page-36-1) rebasehelper.temporary\_environment (module), [37](#page-40-1) RebaseHelperError, [29](#page-32-3) redefine\_release\_with\_macro() (rebasehelper.specfile.SpecFile method), [36](#page-39-0) register archive type() (in module rebasehelper.archive), [27](#page-30-1) register patch tool() (in module rebase-helper.patch\_helper), [33](#page-36-1) removed\_patches (rebasehelper.specfile.SpecFile attribute), [36](#page-39-0) report\_log\_file (rebasehelper.application.Application attribute), [24](#page-27-0) request() (rebasehelper.helpers.download\_helper.DownloadHelper static method), [16](#page-19-3) result\_file (rebasehelper.application.Application attribute), [24](#page-27-0) revert\_redefine\_release\_with\_macro() (rebasehelper.specfile.SpecFile method), [36](#page-39-0) rpkg\_config\_dir (rebasehelper.helpers.lookaside\_cache\_helper.LookasideCacheHelper attribute), [18](#page-21-1) RpmbuildTemporaryEnvironment (class in rebasehelper.build\_helper), [28](#page-31-0) RpmHelper (class in rebasehelper.helpers.rpm\_helper),  $22$ run() (rebasehelper.application.Application method), [24](#page-27-0) run() (rebasehelper.cli.CliHelper static method), [29](#page-32-3) run() (rebasehelper.output\_tool.BaseOutputTool class method), [31](#page-34-1) run() (rebasehelper.specfile.BaseSpecHook class method), [33](#page-36-1) run\_mergetool() (rebasehelper.helpers.git\_helper.GitHelper class method), [16](#page-19-3) run\_output\_tool() (rebasehelper.output\_tool.OutputToolRunner method), [31](#page-34-1) run\_package\_checkers() (rebasehelper.application.Application method), [24](#page-27-0) run\_patch() (rebasehelper.patch\_helper.GitPatchTool class method), [32](#page-35-1) run\_patch() (rebasehelper.patch\_helper.PatchBase class method), [32](#page-35-1) run\_spec\_hooks() (rebasehelper.specfile.SpecHooksRunner method), [37](#page-40-1) run\_subprocess() (rebasehelper.helpers.process\_helper.ProcessHelper static method), [21](#page-24-1) run\_subprocess\_cwd() (rebasehelper.helpers.process\_helper.ProcessHelper

static method), [21](#page-24-1) run\_subprocess\_cwd\_env() (rebasehelper.helpers.process\_helper.ProcessHelper static method), [21](#page-24-1) run\_subprocess\_env() (rebasehelper.helpers.process\_helper.ProcessHelper static method), [21](#page-24-1)

## S

save() (rebasehelper.specfile.SpecFile method), [36](#page-39-0) SECTION\_HEADERS (rebasehelper.specfile.SpecContent attribute), [33](#page-36-1) set\_extra\_version() (rebasehelper.specfile.SpecFile method), [36](#page-39-0) set\_extra\_version\_separator() (rebasehelper.specfile.SpecFile method), [36](#page-39-0) set\_path() (rebasehelper.specfile.PatchObject method), [33](#page-36-1) set release number() (rebasehelper.specfile.SpecFile method), [36](#page-39-0) set\_tag() (rebasehelper.specfile.SpecFile method), [36](#page-39-0) set terminal background() (rebasehelper.logger.ColorizingStreamHandler method), [30](#page-33-0) set\_version() (rebasehelper.specfile.SpecFile method), [36](#page-39-0) set\_version\_using\_archive() (rebasehelper.specfile.SpecFile method), [36](#page-39-0) setup() (rebasehelper.application.Application static method), [24](#page-27-0) setup\_logging() (rebasehelper.application.Application static method), [24](#page-27-0) should\_use\_colors() (rebasehelper.helpers.console\_helper.ConsoleHelper class method), [15](#page-18-1) source dir (rebasehelper.patch helper.GitPatchTool attribute), [32](#page-35-1) SourcePackageBuildError, [29](#page-32-3) **SOURCES** rebase-helper command line option, [11](#page-14-9) sources (rebasehelper.specfile.SpecFile attribute), [37](#page-40-1) spc (rebasehelper.specfile.SpecFile attribute), [37](#page-40-1) spec\_content (rebasehelper.specfile.SpecFile attribute), [37](#page-40-1) spec\_file (rebasehelper.application.Application attribute), [25](#page-28-1) spec\_file\_path (rebasehelper.application.Application attribute), [25](#page-28-1) SpecContent (class in rebasehelper.specfile), [33](#page-36-1) SpecFile (class in rebasehelper.specfile), [33](#page-36-1) SpecHooksRunner (class in rebasehelper.specfile), [37](#page-40-1) split\_nevra() (rebasehelper.helpers.rpm\_helper.RpmHelper terminal\_ class method), [23](#page-26-1) split\_version\_string() (rebasehelper.specfile.SpecFile static method), [37](#page-40-1)

SRPMBuildHelper (class in rebasehelper.build\_helper), [28](#page-31-0)

SRPMBuildToolBase (class in rebasehelper.build\_helper), [28](#page-31-0)

strip (rebasehelper.specfile.PatchObject attribute), [33](#page-36-1)

substitute path with macros() (rebasehelper.helpers.macro\_helper.MacroHelper static method), [19](#page-22-2)

SUCCESS (rebasehelper.logger.CustomLogger attribute), [30](#page-33-0)

## T

TarArchiveType (class in rebasehelper.archive), [26](#page-29-0) TarBz2ArchiveType (class in rebasehelper.archive), [26](#page-29-0) TarGzArchiveType (class in rebasehelper.archive), [26](#page-29-0) TarXzArchiveType (class in rebasehelper.archive), [26](#page-29-0) temp\_dir (rebasehelper.application.Application attribute), [25](#page-28-1) TEMPDIR (rebasehelper.temporary\_environment.TemporaryEnvironment attribute), [37](#page-40-1) TEMPDIR BUILD (rebasehelper.build\_helper.RpmbuildTemporaryEnvironment attribute), [28](#page-31-0) TEMPDIR\_BUILDROOT (rebasehelper.build\_helper.RpmbuildTemporaryEnvironment attribute), [28](#page-31-0) TEMPDIR RESULTS (rebasehelper.build\_helper.BuildTemporaryEnvironment attribute), [27](#page-30-1) TEMPDIR\_RPMBUILD (rebasehelper.build\_helper.RpmbuildTemporaryEnvironment attribute), [28](#page-31-0) TEMPDIR RPMS (rebasehelper.build\_helper.RpmbuildTemporaryEnvironment attribute), [28](#page-31-0) TEMPDIR SOURCES (rebasehelper.build\_helper.BuildTemporaryEnvironment attribute), [27](#page-30-1) TEMPDIR SPEC (rebasehelper.build\_helper.BuildTemporaryEnvironment attribute), [27](#page-30-1) TEMPDIR\_SPECS (rebasehelper.build\_helper.BuildTemporaryEnvironment attribute), [27](#page-30-1) TEMPDIR\_SRPMS (rebasehelper.build\_helper.RpmbuildTemporaryEnvironment attribute), [28](#page-31-0) TemporaryEnvironment (class in rebasehelper.temporary\_environment), [37](#page-40-1) background (rebasehelper.logger.ColorizingStreamHandler attribute), [30](#page-33-0)

TgzArchiveType (class in rebasehelper.archive), [26](#page-29-0)

```
TRACE (rebasehelper.logger.CustomLogger attribute),
         30
```
## $\bigcup$

update\_paths\_to\_patches() (rebasehelper.specfile.SpecFile method), [37](#page-40-1) update\_setup\_dirname() (rebasehelper.specfile.SpecFile method), [37](#page-40-1) update\_sources() (rebasehelper.helpers.lookaside\_cache\_helper.LookasideCacheHelper class method), [19](#page-22-2) upload\_srpm() (rebasehelper.helpers.koji\_helper.KojiHelper class method), [18](#page-21-1) use\_colors (rebasehelper.helpers.console\_helper.ConsoleHelper attribute), [15](#page-18-1)

## V

VERBOSE (rebasehelper.logger.CustomLogger attribute), [30](#page-33-0)

## W

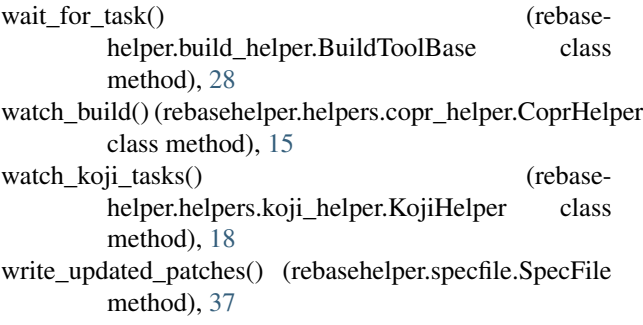

## Z

ZipArchiveType (class in rebasehelper.archive), [26](#page-29-0)